# Topics in Applied Probability

**Collection Editor:** Paul E Pfeiffer

# Topics in Applied Probability

**Collection Editor:** Paul E Pfeiffer

**Authors:** Paul E Pfeiffer Daniel Williamson

**Online:**

 $<$  http://cnx.org/content/col10964/1.2/ $>$ 

### **C O N N E X I O N S**

**Rice University, Houston, Texas**

This selection and arrangement of content as a collection is copyrighted by Paul E Pfeiffer. It is licensed under the Creative Commons Attribution 3.0 license (http://creativecommons.org/licenses/by/3.0/).

Collection structure revised: September 4, 2009

PDF generated: February 3, 2011

For copyright and attribution information for the modules contained in this collection, see p. 65.

## Table of Contents

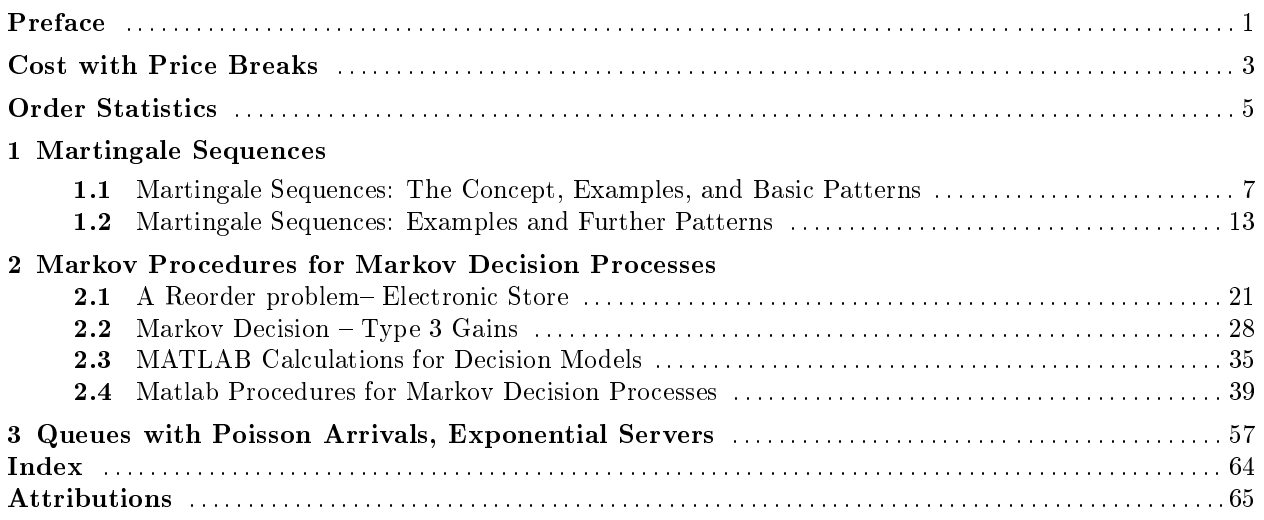

iv

## Preface<sup>1</sup>

Topics in Applied Probability is meant to supplement the collection Applied Probability<sup>2</sup> with examples, further problems, and m-files. This collection is not meant to stand alone but rather serve as a miscellany of further content not included in the original collection. Topics discussed in this collection include Martingale Sequences and Markov Procedures as well as a few others. In addition, the collection of m-files contains both the user-defined programs and a collection of m-files for specific problems with properly formatted data. MATLAB Files

These files can be entered into MATLAB by calling the appropriate file. These m-files come from a variety of sources ( e.g., exams or problem sets, hence the odd names) and may be useful for examples and exercises. In order to allow for easy access to the helpful m-files, a supplementary link has been placed in the upper right side of each module in the "Topics in Applied Probability" collection. Selecting this link will launch the download of a zip document containing a suite of m-files. Unzipping this file and saving its contents to your local system will allow for easy and reliable access when working with MATLAB.

<sup>&</sup>lt;sup>1</sup>This content is available online at  $\langle$ http://cnx.org/content/m31871/1.2/ $>$ .

 $^{2}$ Applied Probability <http://cnx.org/content/col10708/latest/>

## Cost with Price Breaks<sup>3</sup>

Let D be the demand random variable. Suppose there is

- A flat fee of C for  $D \le a_1$
- A cost of  $c_1$  per unit for  $a_1 < D \le a_2$
- A cost of  $c_2$  per unit for  $a_2 < D \le a_3$
- A cost of  $c_3$  per unit for  $a_3 < D$

Then (see figure)

$$
g(t) = C + c_1 I_{M_1}(t) (t - a_1) + (c_2 - c_1) I_{M_2}(t) (t - a_2) + (c_3 - c_2) I_{M_3}(t) (t - a_3)
$$
 where  $M_i = [a_i, \infty)$  (1)

NOTE: Since  $(t - a_i) = 0$  at  $t = a_i$ , we could as well have  $M_i = (a_i, \infty)$ .

**Special Case.** If D is Poisson  $(\mu)$ , we may obtain an exact solution for  $E[g(D)]$  by using the fact that  $E[I_{[m,\infty)}(D)] = P(D \geq m)$  and

$$
E\left[I_{[m,\infty)}\left(D\right)D\right] = e^{-\mu} \sum_{k=m}^{\infty} k \frac{\mu^k}{k!} = \mu e^{-\mu} \sum_{k=m-1}^{\infty} \frac{\mu^k}{k!} = \mu P\left(D \ge m-1\right) \tag{2}
$$

As an alternate approach, we approximate D by an appropriate number of values.

#### Exercise 1: Example

A residential College is planning a camping trip over Spring Recess. The number D of persons planning to go is assumed to be Poisson (15). Arrangements for transportation and food have been made as follows:

If  $D \leq 4$ , a minimal flat fee of \$450 will be charged.

If  $4 < D \leq 19$ , the additional charge is \$100 for each person more than 4 (but less than 20). If  $19 < D$ , the charge is \$80 for each person more than 19.

Thus,  $C = 450, a_1 = 4, a_2 = 19, c_1 = 100$ , and  $c_2 = 80$ . The distribution for D is Poisson (15). Then

$$
Y = g(D) = 450 + 100I_{[4,\infty)}(D)(D-4) + (80 - 100)I_{[19,\infty)}(D)(D-19)
$$
\n(3)

$$
=450+100I_{[4,\infty)}(D) D - 20I_{[19,\infty)}(D) D - 400I_{[4,\infty)}(D) + 380I_{[19,\infty)}(D)
$$
\n(4)

- a. Obtain the "exact" solution to  $E[g(D)]$ .
- b. Approximate D by terms up to 40 and obtain  $E[g(D)]$  and  $P(g(D) \ge v)$  for  $v = 1000, 1500,$ 2000, 2500.

<sup>&</sup>lt;sup>3</sup>This content is available online at  $\langle \text{http://cnx.org/content/m31064/1.4/}\rangle$ .

## Order Statistics<sup>4</sup>

In sampling statistics (see Sec 18.7), we deal with an iid class  $\{X_i: 1 \leq i \leq n\}$  of random variables, where n is a prescribed positive integer known as the sample size. An observation of this class gives an n-tuple of numbers  $(t_1, t_2, \dots, t_n)$ . As an extension of the extreme values in the case of two variables (Ex 2.11), it is often useful to define a random variable Y<sub>1</sub> whose value for any  $\omega$  is the smallest of the  $X_i(\omega)$ ; a second random variable  $Y_2$  whose value at  $\omega$  is the next smallest of the  $X_i(\omega)$ , and so on through  $Y_n$  whose value at  $\omega$  is the largest of the  $X_i(\omega)$ . We would like to be able to obtain the distributions for these new random variables in terms of the common distribution for the  $X_i$ . We formulate the problem as follows.

#### Example : Order Statistics

Suppose  $\{X_i: 1 \leq i \leq n\}$  is iid, with common distribution function F. Let

- $Y_1 = \text{smallest of } X_1, X_2, ..., X_n$
- $Y_2 = \text{next larger of } X_1, X_2, ..., X_n$
- . . .
- $Y_n = \text{largest of } X_1, X_2, ..., X_n$

Then  $Y_k$  is called the kth  $\mathbf{order}\;$  statistic for the class  $\{X_i:1\leq i\leq n\}.$  We wish to determine the distribution functions  $F_k(t) = P(Y_k \le t) 1 \le k \le n$ . Now,  $Y_k \le t$  iff k or more of the  $X_i$  have values no greater than t. We may view the process as a Bernoulli sequence of n trials. There is a success on the ith trial iff  $X_i \leq t$ . The probability p of a success is  $p = P(X \leq t) = F(t)$ . Hence

$$
F_k(t) = P(Y_k \le t) = P(k \text{ or more of the } X_i \text{ lie in } (-inf, t]) = \sum_{j=k}^{n} C(n, j) F^j(t) [1 - F(t)]^{n-j}
$$
 (1)

Remark. Once the common distribution function F for the  $X_i$  is known, then the  $F_k$  are calculated in a straightforward manner. For that purpose we may use the MATLAB function cbinom.

#### Example

Suppose the  $X_i$  are exponential (2). Then  $F_X(t) = 1 - e^{-2t}$  for positive t. Suppose  $n = 5$ . We calculate  $F_k(t)$  for  $t = 0.1, 0.3, 0.5, 0.7, 0.9$ .

 $n = 5;$  $t = 0.1:0.2:0.9;$  $m = length(t);$  $F = 1 - exp(-2*t);$ for  $i = 1:m$  $FK(i,:) = \text{chinom}(n, F(i), 1:n);$ end disp( $[t' F' F' K]$ ) % k = 1 k = 2 k = 3 k = 4 k = 5 0.1000 0.1813 0.6321 0.2249 0.0445 0.0046 0.0002

<sup>&</sup>lt;sup>4</sup>This content is available online at <http://cnx.org/content/m31071/1.3/>.

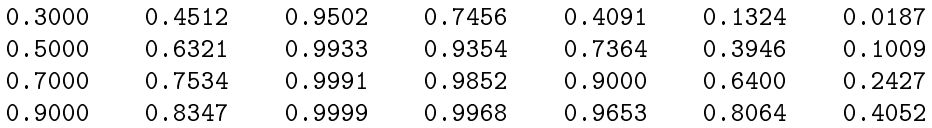

The following special case is important in characterizing the Poisson process (see Sec 21.1).

#### Example

Order statistics for uniformly distributed random variables

Suppose  $\{U_i:~1\leq i\leq n\}$  is iid, uniform on  $(0,T]$ . Determine the distribution functions for the order statistics.

SOLUTION

The common distribution function for the  $U_i$  is given by  $F(t) = t/T$ ,  $0 \le t \le T$ . According to the result in Ex 2.16, the kth order statistic  $\boldsymbol{Y}_k$  has the distribution function

$$
F_k(t) = P(Y_k \le t) = \sum_{j=k}^{n} C(n,j) \left(\frac{t}{T}\right)^j \left(\frac{T-t}{T}\right)^{n-j} 0 < t < T
$$
 (2)

## Chapter 1

## Martingale Sequences

### 1.1 Martingale Sequences: The Concept, Examples, and Basic Patterns<sup>1</sup>

#### 1.1.1 The concept, examples, and basic patterns

#### 1.1.1.1 A classical example

The notion of martingales and related concepts seem to have originated in studies of games of chance similar to the following. Suppose

 $Y_n =$  a gambler's "gain" on the nth play of a game  $Y_0$  = the original capital or "bankroll"

Set  $X_n = 0$  for  $n < 0, X_n = \sum_{k=0}^n Y_k \forall n \ge 0$ . Thus,  $X_n$  is the capital after n plays, and

$$
Y_0 = X_0 \t Y_n = X_n - X_{n-1} \ \forall \ n \ge 0 \t (1.1)
$$

Put  $U_n = (X_0, X_1, \cdots, X_n)$  and  $V_n = (Y_0, Y_1, \cdots, Y_n)$ . For any  $n \in \mathbb{N}$ ,  $U_n = g_n(V_n)$  and  $V_n = h_n(U_n)$ or, equivalently,  $\sigma(U_n) = \sigma(V_n)$ . Hence  $E[H|U_n] = E[H|V_n]$  a.s.

If  $Y_N$  is an independent class with  $E[Y_n] = 0 \forall n \geq 1$ , the game is considered fair. In this case, we have by (CE5), (CE7), and hypothesis

$$
E[X_{n+1}|U_n] = E[Y_{n+1}|V_n] + E[X_n|U_n] = E[Y_{n+1}] + X_n = X_n \ a.s.
$$
\n(1.2)

Also  $E[X_{n+1} - X_n | U_n] = E[Y_{n+1} | V_n] = 0$  a.s.

Gamblers seek to develop a "system" to improve expected earnings. We examine some typical approaches and show their futility. To keep the analysis simple, consider a simple coin-flipping game. Let

 $H_k$  = event of a "head" on the kth component trial  $T_k = H_k^c$  = event of a "tail" on the kth component trial

The player has a system. He decides how much to bet on each play from the pattern of previous events. Let  $B_n[I_{H_n} - I_{T_n}] = B_n Z_n$  be the result of the nth play, where  $|B_n|$  is the amount of the bet;  $B_n > 0$ indicates a bet on a head;  $B_n < 0$  indicates a bet on a tail;  $B = 0$  indicates a decision not to bet.

Systems take various forms; here we consider two possibilities.

<sup>&</sup>lt;sup>1</sup>This content is available online at  $\langle \text{http://cnx.org/content/m31076/1.3/}>$ .

1. The amount of the bet is determend by the pattern of outcomes of previous tosses

$$
B_n = g_{n-1} (I_{H_1}, I_{H_2}, \cdots, I_{H_{n-1}}) \quad Y_n = B_n Z_n \quad Z_n = I_{H_n} - I_{T_n} = 2I_{H_n} - 1 \tag{1.3}
$$

2. The amount bet is determined by the pattern of previous payoffs

$$
B_n = g_{n-1}(Y_1, Y_2, \cdots, Y_{n-1}) = h_{n-1}(B_1, I_{H_1}, \cdots, B_{n-1}I_{H_{n-1}}) \quad Y_n = B_n Z_n \tag{1.4}
$$

Let  $Y_0 = X_0 = C$ , a constant. Since C is independent of any random variable,  $E[H|C] = E[H]$ . In either scheme, by (CE8), (CI5), and the fact  $E[Z_k] = 0$ 

$$
E[Y_{n+1}|V_n] = E[B_{n+1}Z_{n+1}|\phi_n(B_1, I_{H_1}, \cdots, B_nI_{H_n})] = B_{n+1}E[Z_{n+1}] = 0 \ a.s.
$$
 (1.5)

It follows that

$$
E[X_{n+1}|U_n] = E[Y_{n-1}|v_n] + E[X_n|U_n] = 0 + X_n \ a.s.
$$
\n(1.6)

The "fairness" of the game is not altered by the betting scheme, since decisions must be based on past performance. In spite of simple beginnings, the extension and analysis of these patterns form a major thrust of modern probability theory.

#### 1.1.2 Formulation of the concept

In the following treatment,

 $X_{\mathbf{N}} = \{X_n : n \in \mathbf{N}\}\$ is the basic sequence  $\mathbf{N} = \{0, 1, \cdots\}$  $Y_{\mathbf{N}} = \{Y_n : n \in \mathbf{N}\}\$ is the incremental sequence

$$
Y_n = X_n - X_{n-1} \t X_n = \sum_{k=0}^n Y_k \t n \ge 0, \t [X_n = 0 \t n < 0] \t (1.7)
$$

We suppose  $Z_N$  is a decision sequence and  $X_N \sim Z_N$ ; that is,  $X_n = g_n(W_n) = g_n(Z_0, Z_1, \cdots, Z_n)$ .

- $X_{\mathbf{N}} \sim Z_{\mathbf{N}}$  iff  $Y_{\mathbf{N}} \sim Z_{\mathbf{N}}$
- If  $X_N \sim H_N$  and  $H_N \sim Z_N$ , then  $X_N \sim Z_N$ . In particular, if  $H_n = k_n (U_n) = k_n (X_0, X_1, \cdots, X_n)$ , then  $X_N \sim H_N$ .

**Definition**. If  $X_N$  is integrable and  $Z_N$  is a decision sequence, then

1.  $X_N$  is a **martingale** (MG) relative to  $Z_N$  iff

$$
X_{\mathbf{N}} \sim Z_{\mathbf{N}} \quad \text{and} \quad E\left[X_{n+1} | W_n\right] = X_n \ a.s. \quad \forall \ n \in \mathbf{N} \tag{1.8}
$$

2.  $X_N$  is a submartingale (SMG) relative to  $Z_N$  iff

$$
X_{\mathbf{N}} \sim Z_{\mathbf{N}} \quad \text{and} \quad E\left[X_{n+1}|W_n\right] \ge X_n \ a.s. \quad \forall \ n \in \mathbf{N} \tag{1.9}
$$

3.  $X_N$  is a supermartingale (SRMG) relative to  $Z_N$  iff

$$
X_{\mathbf{N}} \sim Z_{\mathbf{N}} \quad \text{and} \quad E\left[X_{n+1} | W_n\right] \le X_n \ a.s. \quad \forall \ n \in \mathbf{N} \tag{1.10}
$$

Notation. When we write  $(X_N, Z_N)$  is a martingale (submartingale, supermartingale), we are asserting  $X_N$ is integrable,  $Z_N$  is a decision sequence,  $X_N \sim Z_N$ , and  $X_N$  is a MG (SMG, SRMG) relative to  $Z_N$ . **Definition**. If  $Y_N$  is integrable and  $Z_N$  is a decision sequence, then

1.  $Y_N$  is absolutely fair relative to  $Z_N$  iff

$$
Y_{\mathbf{N}} \sim Z_{\mathbf{N}} \quad \text{and} \quad E\left[Y_{n+1}|W_n\right] = 0 \ a.s. \quad \forall \ n \in \mathbf{N} \tag{1.11}
$$

2.  $Y_N$  is favorable relative to  $Z_N$  iff

$$
Y_{\mathbf{N}} \sim Z_{\mathbf{N}} \quad \text{and} \quad E\left[Y_{n+1}|W_n\right] \ge 0 \text{ a.s.} \quad \forall \ n \in \mathbf{N} \tag{1.12}
$$

3.  $Y_N$  is unfavorable relative to  $Z_N$  iff

$$
Y_{\mathbf{N}} \sim Z_{\mathbf{N}} \quad \text{and} \quad E\left[Y_{n+1} | W_n\right] \le 0 \quad a.s. \quad \forall \ n \in \mathbf{N} \tag{1.13}
$$

**Notation.** When we write  $(Y_N, Z_N)$  is absolutely fair (favorable, unfavorable), we are asserting  $Y_N$  is integrable,  $Z_N$  is a decision sequence,  $Y_N \sim Z_N$ , and  $Y_N$  is absolutely fair (favorable, unfavorable) relative to  $Z_N$ . IXA2-2

Theorem 1.1: IXA2-1

If  $X_N$  is a basic sequence and  $Y_N$  is the corresponding incremental sequence, then

- 1.  $(X_N, Z_N)$  is a martingale iff  $(Y_N, Z_N)$  is absolutely fair.
- 2.  $(X_N, Z_N)$  is a submartingale iff  $(Y_N, Z_N)$  is favorable.
- 3.  $(X_N, Z_N)$  is a supermartingale iff  $(Y_N, Z_N)$  is unfavorable.

#### Proof:

Let \* be any one of the symbols =,  $\geq$ , or  $\leq$ . Then by linearity and (CE7)

$$
E[X_{n+1}|W_n] = E[Y_{n+1}|W_n] + E[X_n|W_n] = E[Y_{n+1}|W_n] + X_n * (1.14)
$$
  

$$
X_n \text{ a.s. iff } E[Y_{n+1}|W_n] * 0 \text{ a.s.}
$$

#### Remarks

- 1.  $(X_N, Z_N)$  is a SMG iff  $(-X_N, Z_N)$  is a SRMG
- 2. We write (S)MG to indicate the same statement can be made for a MG or a SMG with the appropriate choice of  $=$  or  $\geq$
- 3. We write  $(\ge)$  to indicate simultaneously two cases:
	- $(\geq)$  read as = in all places (for a MG)
	- ( $\geq$ ) read as  $\geq$  in all places (for a SMG)

#### 1.1.3 Some Basic Patterns

Theorem 1.2: IXA3-1

If  $(X_N, Z_N)$  is a (S)MG and  $X_N \sim H_N$ , with  $H_N \sim Z_N$ , then  $(X_N, H_N)$  is a (S)MG. Proof: Let  $K_n = (H_0, H_1, \cdots, H_n)$ . By (CE9), the (S)MG definition, monotonicity, and (CE7)

$$
E[X_{n+1}|K_n] = E\{E[X_{n+1}|W_n]|K_n\} \, \, (\geq) \, E[X_n|K_n] = X_n \, \, a.s. \tag{1.15}
$$

#### Theorem 1.3: IXA3-2

For integrable  $X_N \sim Z_N$ , the following are equivalent

a  $(X_{\mathbf{N}}, Z_{\mathbf{N}})$  is a (S)MG b  $E[X_{n+k}|W_n] \geq X_n$  a.s.  $\forall$   $n, k \in \mathbb{N}$ c  $E[I_C X_{n+1}] \geq E[I_C X_n] \forall C \in \sigma(W_n)$  $\forall$   $n \in \mathbb{N}$ d  $E[I_C X_{n+k}] \leq E[I_C X_n] \forall C \in \sigma(W_n)$  $\forall$  n,  $k \in \mathbf{N}$ 

Proof:

 $\mathbf{b} \Rightarrow \mathbf{a} : \text{ as a special case}$ 

 $\mathbf{a} \Rightarrow \mathbf{b}$ : By (CE9), (a), and monotonicity

$$
E\left[X_{n+k}|W_n\right] = E\{E\left[X_{n+k}|W_{n+k-1}\right]|W_n\} \ \ (\geq\) \ E\left[X_{n+k-1}|W_n\right] \ a.s. \tag{1.16}
$$

 $k-1$  iterations yield  $E[X_{n+k}|W_n]$  (≥)  $X_n$  a.s.

- $\mathbf{d} \Rightarrow \mathbf{c}: \text{ as a special case}$
- $c \Rightarrow$  a: By (CE1) and (c),  $E[I_C X_{n+1}] = E\{I_C E[X_{n+1}|W_n]\} \geq E[I_C X_n]$  a.s. Since  $X_n \sim W_n$  a.s. and  $E[X_{n+1}|W_n] \sim W_n$  a.s., the result follows from the uniqueness property (E5)

**b**  $\Rightarrow$  **d:** By (CE1), (b), and monotonicity  $E[I_C X_{n+k}] = E\{I_C E[X_{n+k}|W_n]\}\ (\ge) E[I_C X_n]$ 

We thus have  $d \Rightarrow c \Rightarrow a \Leftrightarrow b \Rightarrow d$ 

Corollary 1.1: IXA3-3

If  $(X_N, Z_N)$  is a (S)MG, then  $E[X_{n+k}] \geq E[X_n] \geq E[X_0]$ Theorem 1.4: IXA3-4  $(X_{\mathbf{N}}, Z_{\mathbf{N}})$  is a (S)MG iff  $E[X_q - X_p | W_n] \leq 0$  a.s.  $\forall n \leq p < q \in \mathbf{N}$ Proof: EXERCISE. Note  $X_q - X_p = Y_{p+1} + \cdots + Y_q$ 

IXA3-2

Theorem 1.5: IXA3-5

If 
$$
(X_N, Z_N)
$$
 is an  $\mathbf{L}^2$  MG, then  
\n
$$
E[X_q - X_p] = 0 \qquad \forall \qquad p < q \in \mathbf{N}
$$
\n
$$
E[X_n (X_q - X_p)] = 0 \qquad \forall \qquad n \le p < q \in \mathbf{N}
$$
\n
$$
E[(X_n - X_m) (X_q - X_p)] = 0 \qquad \forall \qquad n < n \le p < q \in \mathbf{N}
$$
\n
$$
E[X_p X_q] = E[X_{p \wedge q}^2] \qquad \forall \qquad p, q \in \mathbf{N}
$$
\n
$$
E[(X_q - X_p)^2] = E[X_q^2] - E[X_p^2] \ge 0 \qquad p < q \in \mathbf{N}
$$
\n
$$
E[X_p^2] = \sum_{k=0}^p E[Y_k^2] \qquad \forall \qquad p \in \mathbf{N}
$$

Proof:

a.  $E[X_q - X_p] = E\{E[X_q - X_p|W_n]\} = 0$  by (CE1b) and Thm IXA3-4

b.  $E[X_n (X_q - X_p)] = E[X_n E[X_q - X_p | W_n]] = 0$  by (CE1b), (CE8), and Thm IXA3-4

c. As in b, since  $X_n - X_m \sim W_n$ 

- d. Suppose  $p < q$ . Then, since  $X_p \sim W_p$ ,  $E[X_p X_q] = E\{X_p E[X_q | W_p]\} = E[X_p^2]$  by definition of MG. For  $q < p$ , interchange p, q in the argument above. e.  $E\left[\left(X_q-X_p\right)^2\right]=E\left[X_q^2\right]-2E\left[X_pX_q\right]+E\left[X_p^2\right]=E\left[X_q^2\right]-2E\left[X_p^2\right]+E\left[X_p^2\right]$  by d, above
- f. By c,  $E[Y_jY_k] = 0$  for  $j \neq k$ . Hence,  $E[X_p^2] = E\left[\left(\sum_{k=0}^p Y_k\right)^2\right] = \sum_j \sum_k E[Y_jY_k] =$  $\sum_{k=0}^{p} E\left[Y_k^2\right]$

A variety of weighted sums of increments are useful.

#### Theorem 1.6: IXA3-6

Suppose  $(X_N, Z_N)$  is a (S)MG and  $Y_N$  is the incremental sequence. Let  $H_0$  be a (nonnegative) constant and let  $H_n \sim W_{n-1}$ ,  $n \geq 1$ , be bounded (nonnegative). Set

$$
X_n^* = \sum_{k=0}^n H_k Y_k = \sum_{k=0}^n Y_k^* \quad \forall \ n \in \mathbb{N}
$$
 (1.17)

Then  $(X_N^*, Z_N)$  is a  $(S)MG$ .

Proof:

 $E[Y_{n+1}^*|W_n] = E[H_{n+1}Y_{n+1}|W_n] = H_{n+1}E[Y_{n+1}|W_n]$  a.s. by (CE8) For MG case:  $E[Y_{n+1}^*|W_n] = 0$  a.s. for arbitrary bounded  $H_n$ For SMG case:  $E[Y_{n+1}^*|W_n] \ge 0$  a.s. for  $H_n \ge 0$ , bounded The conclusion follows from Theorem 1.1, IXA2-1, p. 9

Remark. This result extends the pattern in the introductory gambling example. Theorem 1.4, IXA3-4, p. 10 IXA3-3

Theorem 1.7: IXA3-7

In Theorem IXA3-6 (Theorem 1.6, IXA3-6, p. 11), if  $E[X_0] \geq 0$  and  $0 \leq H_n \leq 1$ a.s.∀n ∈ N, then  $0 \le E[X_n^*] \le E[X_n] \forall n \in \mathbf{N}$ Proof:

 $E[Y_{n+1}|W_n] \geq H_{n+1}E[Y_{n+1}|W_n] \geq 0$  *a.s.*, by hypothesis, and  $H_{n+1}E[Y_{n+1}|W_n] =$  $E\left[Y_{n+1}^*|W_n\right]$  a.s., by (CE8). Thus, by monotonicity and (CE1b)

$$
E[Y_{n+1}] \ (\ge) \ E[Y_{n+1}^*] \ (\ge) \ 0 \ \forall \ n \in \mathbf{N} \ \text{and} \ E[Y_0] = E[X_0] \ge H_0 E[Y_0] = E[Y_0^*] \tag{1.18}
$$

Hence

$$
E\left[X_n\right] = \sum_{k=0}^{n} E\left[Y_k\right] \ge \sum_{k=0}^{n} E\left[Y_k^*\right] = E\left[X_n^*\right] \ge 0\tag{1.19}
$$

#### Some important special cases

Theorem 1.8: IXA3-8 Suppose integrable  $X_{N} \sim Z_{N}$ . If  $X_{n+1} - X_{n} \geq 0$ a.s.∀n ∈ N, then  $(X_{N}, Z_{N})$  is a (S)MG. Proof: Apply monotonicity and Theorem IXA3-4 (Theorem 1.4, IXA3-4, p. 10)

#### Theorem 1.9: IXA3-9

Suppose  $X_N$  has independent increments.

- a. If  $E[X_n] = c$ , invariant with n, then  $X_N$  is a MG.
- b. If  $E[X_{n+1}-X_n](\geq)0, \forall n \in \mathbb{N}$ , then  $(X_{\mathbb{N}}$  is a (S)MG.

Proof:

b. For any n, consider any  $C \in \sigma(U_n)$ . By independent increments,  $\{I_C, (X_{n+1} - X_n)\}\$ is independent. Hence,  $E[I_C X_{n+1}] - E[I_C X_n] = E[I_C (X_{n+1} - X_n)] =$  $E[I_C] E[(X_{n+1} - X_n)] \geq 0$ . The desired result follows from Theorem IXA3-2(c) (Theorem 1.3, IXA3-2, p. 10).

#### Theorem 1.10: IXA3-10

- Suppose g is a convex Borel function on an interval I which contains the range of all  $X_n$  and  $E[|g(X_n)|] < \infty \forall n \in \mathbb{N}, \text{ Let } H_n = g(X_n) \forall n \in \mathbb{N},$ 
	- a. If  $(X_N, Z_N)$  is a MG, then  $(H_N, Z_N)$  is a SMG.
	- b. If g is nondecreasing and  $(X_N, Z_N)$  is a SMG, then so is  $(H_N, Z_N)$

#### Proof:

**a.** : By Jensen's inequality and the definition of a MG

$$
E[g(X_{n+1})|W_n] \ge g(E[X_{n+1}|W_n]) = g(X_n) \quad a.s.
$$
\n(1.20)

b. : By Jensen's inequality

$$
E[g(X_{n+1})|W_n] \ge g(E[X_{n+1}|W_n]) \quad a.s.
$$
\n(1.21)

Since  $E[X_{n+1}|W_n] \geq X_n$  a.s. and g is nondecreasing, we have

$$
g\left(E\left[X_{n+1}|W_n\right]\right) \ge g\left(X_n\right) \ a.s. \tag{1.22}
$$

#### Some commonly utilized convex functions

1.  $q(t) = |t|$ 2.  $g(t) = t^2 g$  is increasing for  $t \geq 0$ 3.  $g(t) = u(t)t$   $g(X_n) = X_n^+g$  nondecreasing for all t 4.  $g(t) = -u(-t)tg(X_n) = X_n^-g$  nonincreasing for all t 5.  $g(t) = e^{at}$ ,  $a > 0$ g is increasing for all t

Theorem 1.11: IXA3-11 Consider integrable  $X_N \sim Z_N$ .

a. If  $E[X_{n+1}|W_n] = aX_n a.s.\forall n$  and  $X_n^* = \frac{1}{a^n} X_n \forall n$ , then  $(X_N^*, Z_N)$  is a MG

b. If  $E[X_{n+1}|W_n] \ge aX_na.s., a > 0, \forall n \text{ and } X_n^* = \frac{1}{a^n}X_n\forall n$ , then  $(X_N^*, Z_N)$  is a SMG

Proof:

$$
E\left[X_{n+1}^*|W_n\right] = \frac{1}{a^{n+1}}E\left[X_{n+1}|W_n\right] \ \ (\ge) \ \frac{1}{a^{n+1}}aX_n = X_n^* \ a.s. \tag{1.23}
$$

The restrictionl  $a > 0$  is needed in the  $\geq$  case.

### 1.2 Martingale Sequences: Examples and Further Patterns<sup>2</sup>

#### 1.2.1 Examples and further patterns

Theorem 1.12: A4-1 Sums of Independent Random Variables

Suppose  $Y_N$  is an independent, integrable sequence. Set  $X_n = \sum_{k=0}^n Y_k \quad \forall n \geq 0$ . If  $E[Y_n] \geq 0 \ \forall n \geq 1$ , then  $X_N$  is a (S)MG.

Theorem 1.13: A4-2 Products of nonnegative random variables

Suppose  $Y_{\mathbf{N}} \sim Z_{\mathbf{N}}, Y_n \ge 0$ a.s.∀n. Consider  $X_{\mathbf{N}} : X_n = c \prod_{k=0}^n Y_k, c > 0$ . If  $E[Y_{n+1}|W_n] \geq 1$  a.s.  $\forall n$ , then  $(X_N, Z_N)$  is a  $(S)\overline{MG}$ 

#### Proof:

$$
X_n \sim W_n \text{ and } X_{n+1} = Y_{n+1} X_n. \text{ Hence, } E\left[X_{n+1} | W_n\right] = X_n E\left[Z_{n+1} | W_n\right] \text{ (ge) } X_n \text{ a.s. } \forall n
$$

Theorem 1.14: A4-3 Discrete random walk Consider  $Y_0 = 0$  and  $\{Y_n : 1 \le n\}$  iid. Set  $X_n = \sum_{k=0}^n Y_k \forall n \ge 0$ . Suppose  $P(Y_n = k) = p_k$ . Let

$$
g_Y(s) = E\left[s^{Y_n}\right] = \sum_k p_k s^k, \ \ s > 0 \tag{1.24}
$$

Now  $g_Y(1) = 1$ ,  $g'_Y(1) = E[Y_n]$ ,  $g''_Y(s) = \sum_k k(k-1) p_k s^{k-2} > 0$  for  $s > 0$ . Hence,  $g_Y(s) = 1$ has at most two roots, one of which is  $s = 1$ .

- a.  $s = 1$  is a minimum point iff  $E[Y_n] = 0$ , in which case  $X_N$  is a MG (see A4-1 (Theorem 1.12, A4-1 Sums of Independent Random Variables, p. 13))
- b. If  $g_Y(r) = 1$  for  $0 < r < 1$ , then  $E[r^{Y_n}] = 1 \forall n \ge 1$ . Let  $Z_0 = 1, Z_n = r^{X_n} = \prod_{k=1}^n r^{Y_k}$ . By A4-2,  $Z_N$  is a MG

For the MG case in Theorem IXA3-6, the  $Y_n$  are centered at conditional expectation; that is  $E[Y_{n+1}|W_n] = 0$  a.s. The following is an extension of that pattern.

Theorem 1.15: A4-4 More general sums

Consider integrable  $Y_N \sim Z_N$  and bounded  $H_N \sim Z_N$ . Let  $W_n = a$  constant for  $n < 0$  and  $H_n = 1$ for  $n < 0$  Set

$$
X_n = \sum_{k=0}^{n} \{ Y_k - E\left[ Y_k | W_{k-1} \right] \} H_{k-1} \quad \forall \ n \ge 0 \tag{1.25}
$$

Then  $(X_N, Z_N)$  is a MG. Proof:

 $X_n \sim W_n$ ;  $\forall n \geq 0$  and  $E[X_{n+1}|W_n] = X_n + H_n E\{Y_{n+1} - E[Y_{n+1}|W_n]|W_n\} = X_n + 0$ a.s.

IXA4-2

Theorem 1.16: A4-5 Sums of products

Suppose  $Y_N$  is absolutely fair relative to  $Z_N$ , with  $E\left[|Y_n|^k\right] < \infty \forall n$ , fixed  $k > 0$ . For  $n \geq k$ , set

$$
X_n = \sum_{0 \le i_1 < \dots < n} Y_{i_1} Y_{i_2} \cdots Y_{i_k} \sim \mathbf{G}_n \tag{1.26}
$$

Then  $(X_{N_k}, Z_{N_k})$   $N_k = \{k, k+1, k+2, \cdots \}$  is a MG,

 $^{2}$ This content is available online at <http://cnx.org/content/m31067/1.3/>.

Proof:

 $X_{n+1} = X_n + K_{n+1}$ , where

$$
K_{n+1} = Y_{n+1} \sum_{0 \le i_1 < \dots \le n} Y_{i_1} Y_{i_2} \dots Y_{i_{k-1}} = Y_{n+1} K_n^* \quad K_n^* \sim W_n \tag{1.27}
$$

$$
E\left[K_{n+1}|W_n\right] = K_n^* E\left[Y_{n+1}|W_n\right] = 0 \ a.s. \quad \forall \ n \ge k \tag{1.28}
$$

We consider, next, some relationships with **homogeneous Markov sequences**.

Suppose  $(X_N, Z_N)$  is a homogeneous Markov sequence with finite state space  $E = \{1, 2, \cdots, M\}$ and transition matrix  $P = [p(i, j)]$ . A function f on E is represented by a column matrix  $f =$  $[f(1), f(2), \cdots, f(M)]^T$ . Then  $f(X_n)$  has value  $f(k)$  when  $X_n = k$ . Pf is an  $m \times 1$  column matrix and  $P f (j)$  is the jth element of that matrix. Consider  $E [f (X_{n+1}) | W_n] = E [f (X_{n+1}) | X_n]$  a.s. Now

$$
E[f(X_{n+1})|X_n = j] = \sum_{k \in E} f(k) p(j, k) = Pf(j) \text{ so that } E[f(X_{n+1})|W_n] = Pf(X_n)
$$
 (1.29)

A nonnegative function f on E is called (super)harmonic for P iff  $Pf \leq f$ .

Theorem 1.17: A4-6 Positive supermartingales and superharmonic functions. Suppose  $(X_{\mathbf{N}}, Z_{\mathbf{N}})$  is a homogeneous Markov sequence with finite state space  $E = \{1, 2, \cdots, M\}$ and transition matrix  $P = [p(i, j)]$ . For nonnegative f on E, let  $Y_n = f(X_n) \forall n \in \mathbb{N}$ . Then  $(Y_N, Z_N)$  is a positive (super)martingale P(SR)MG iff f is (super)harmonic for P. Proof:

As noted above  $E[f(X_{n+1})|W_n] = Pf(X_n)$ .

1. If f is (super)harmonic  $Pf(X_n) \leq f(X_n) = Y_n$ , so that

$$
E\left[Y_{n+1}|W_n\right] \leq Y_n \ a.s. \tag{1.30}
$$

2. If  $(Y_N, Z_N)$  is a P(SR)MG, then

$$
Y_n = f(X_n) \geq E[f(X_{n+1})|W_n] = Pf(X_n) \quad a.s.,
$$
 so that f is (super)harmonic (1.31)

IX A4-3

An eigenfunction f and associated eigenvalue  $\lambda$  for P satisfy  $P f = \lambda f$  (i.e.,  $(\lambda I - P) f = 0$ ). In most cases,  $|\lambda| < 1$ . For real  $\lambda$ ,  $0 < \lambda < 1$ , the eigenfunctions are superharmonic functions. We may use the construction of Theorem IXA3-12 to obtain the associated MG.

Theorem 1.18: A4-7 Martingales induced by eigenfunctions for homogeneous Markov sequences Let  $(Y_N, Z_N)$  be a homogenous Markov sequence, and f be an eigenfunction with eigenvalue  $\lambda$ . Put  $X_n = \lambda^{-n} f(Y_n)$ . Then, by Theorem IAXA3-12,  $(X_N, Z_N)$  is a MG.

Theorem 1.19: A4-8 A dynamic programming example. We consider a horizon of N stages and a finite state space  $\mathbf{E} = \{1, 2, \dots, M\}.$ 

- Observe the system at prescribed instants
- Take action on the basis of previous states and actions.

Suppose the *observed state* is j and the *action* is  $a \in A$ . Two results ensue:

1. A return  $r(j, a)$  is realized

2. The system moves to a new state

Let:

 $Y_n =$  state in nth period,  $0 \leq n \leq N - 1$ 

 $A_n =$  action taken on the basis of  $Y_0, A_0, \cdots, Y_{n-1}, A_{n-1}, Y_n$ 

 $[A_0]$  is the initial action based on the initial state  $Y_0$ 

A policy $\pi$  is a set of functions  $(\pi_0, \pi_1, \cdots, \pi_{N-1})$ , such that

$$
A_n = \pi_n (Y_0, A_0, \cdots, Y_{n-1}, A_{n-1}, Y_n) \qquad 0 \le n \le N-1 \tag{1.32}
$$

The expected return under policy  $\pi$ , when  $Y_0 = j_0$  is

$$
R(\pi, j_0) = E\left[\sum_{k=0}^{N-1} r(Y_k, A_k)\right]
$$
 (1.33)

The goal is to determine  $\pi$  to maximize  $R(\pi, j_0)$ .

Let  $Z_k = (Y_k, A_k)$  and  $W_n = (Z_0, Z_1, \cdots, Z_n)$ . If  $\{Y_k : 0 \le k \le N-1\}$  is Markov, then use of (CI9) and (CI11) shows that for any policy the Z-process is Markov. Hence

$$
E[I_M(Y_{n+1}) | W_n] = E[I_M(Y_{n+1}) | Z_n] \quad a.s. \quad \forall n: 0 \le n \le N-1, \quad \forall \text{ Borel sets } M \tag{1.34}
$$

We assume time homogeneity in the sense that

$$
P(Y_{n+1} = j | Y_n = i, A_n = a) = p(j | i, a), \text{ invariant with } n, \forall i, j \in \mathbf{E}, \forall a \in A
$$
 (1.35)

We make a dynamic programming approach

Define recursively  $f_N, f_{N-1}, \cdots, f_0$  as follows:  $f_N(j) = 0, \forall j \in \mathbf{E}$ . For  $n = N, N - 1, \dots, 2, 1$ , set

$$
f_{n-1}(j) = \max\left\{r(j, a) + \sum_{k \in \mathbf{E}} f_n \ (k) \ p(k|j, a) : a \in A\right\}
$$
 (1.36)

Put

$$
X_n = \sum_{k=1}^n \{ f_k \left( Y_k \right) - E \left[ f_k \left( Y_k \right) | W_{k-1} \right] \} \tag{1.37}
$$

Then, by A4-2 (Theorem 1.13, A4-2 Products of nonnegative random variables, p. 13),  $(X_N, Z_N)$ is a MG, with  $E[X_n] = 0$ ,  $0 \le n \le N$  and

$$
f_{n-1}(Y_{n-1}) \ge r(Y_{n-1}, A_{n-1}) + \sum_{k \in \mathbf{E}} f_n(k) p(k|Z_{n-1}) = r(Y_{n-1}, A_{n-1}) + E[f_n(Y_n)|W_{n-1}] \tag{1.38}
$$

IX A4-4

We may therefore assert

$$
0 = E[X_N] = E\left(\sum_{k=1}^N \{f_k(Y_k) - E[f_k(Y_k)|W_{k-1}]\}\right) \geq (1.39)
$$
  
\n
$$
E\left(\sum_{k=1}^N \{f_k(Y_k) + r(Y_{k-1}, A_{k-1}) - f_{k-1}(Y_{k-1})\}\right)
$$
  
\n
$$
= E\left[\sum_{k=0}^{N-1} r(Y_k, A_k) + f_N(Y_N) - f_0(Y_0)\right] = E\left[\sum_{k=0}^{N-1} r(Y_k, A_k)\right] - E[f_0(Y_0)] \qquad (1.40)
$$

Hence,  $R(\pi, Y_0) \le E[f_0(Y_0)]$ . For  $Y_0 = j_0$ ,  $R(\pi, j_0) \le f_0(j_0)$ . If a policy  $\pi^*$  can be found which yields equality, then  $\pi^*$  is an optimal policy.

The following procedure leads to such a policy.

• For each  $j \in \mathbf{E}$ , let  $\pi_{n-1}^* (Y_0, A_0, Y_1, A_1, \cdots, A_{n-2}, j) = \pi_{n-1}^* (j)$  be the action which maximizes

$$
r(j, a) + \sum_{k \in \mathbf{E}} f_n(k) p(k|j, a) = r(j, a) + E[f_n(Y_n)|Y_{n-1} = j, A_{n-1} = a]
$$
\n(1.41)

Thus,  $A_n^* = \pi_n^* (Y_n)$ .

• Now,  $f_{n-1}(Y_{n-1}) = r(Y_{n-1}, A_{n-1}^*) - E[f_n(Y_n) | Z_{n-1}^*],$  which yields equality in the argument above. Thus,  $R(\pi^*, j) = f_0(j)$  and  $\pi^*$  is optimal.

Note that  $\pi^*$  is a Markov policy,  $A_n^* = \pi_n^*(Y_n)$ . The functions  $f_n$  depend on the future stages, but once determined, the policy is Markov.

Theorem 1.20: A4-9 Doob's martingale

Let X be an integrable random variable and  $Z_N$  an arbitrary sequence of random vectors. For each n, let  $X_n = E[X|W_n]$ . Then  $(X_N, Z_N)$  is a MG. Proof:

$$
E[|X_n|] = E\{|E[X|W_n]|\} \le E\{E[|X| |W_n]\} = E[|X|] < \infty
$$
\n(1.42)

$$
E[X_{n+1}|W_n] = E\{E[X|W_{n+1}||W_n] = E[X|W_n] = X_n \text{ a.s.}
$$
\n(1.43)

Theorem 1.21: A4-9a Best mean-square estimators

If  $X \in L^2$ , then  $X_n = E[X|W_n]$  is the best mean-square estimator of X, given  $W_n =$  $(Z_0, Z_1, \cdots, Z_n)$ .  $(X_N, Z_N)$  is a MG.

Theorem 1.22: A4-9b Futures pricing

Let  $X_N$  be a sequence of "spot" prices for a commodity. Let  $t_0$  be the present and  $t_0 + T$  be a fixed future. The agent can be expected to know the past history  $U_{t_0} = (X_0, X_1, \; \cdots, \, X_{t_0}),$  and will update as t increases beyond  $t_0$ . Put  $Y_k = E[X_{t_0+T} | U_{t_0+k}]$ , the expected futures price, given the history up to  $t_0 + k$ . Then  $\{Y_k : 0 \le k \le T\}$  is a Doob's MG, with  $Y = X_{t_0+T}$ , relative to  $\{Z_k: 0 \leq k \leq T\}$ , where  $Z_0 = U_{t_0}$  and  $Z_k = X_{t_0+k}$  for  $1 \leq k \leq T$ .

Theorem 1.23: A4-9c Discounted futures

Assume rate of return is r per unit time. Then  $\alpha = 1/(1+r)$  is the discount factor. Let

$$
V_k = E\left[\alpha^{T-k} X_{t_0+T} | U_{t_0+k}\right] = \alpha^{T-k} Y_k
$$
\n(1.44)

Then

$$
E[V_{k+1}|U_{t_0+k}] = \alpha^{T-k} E[Y_{k+1}|U_{t_0+k}] = \alpha^{T-k-1} Y_k > \alpha^{T-k} Y_k = V_k \ a.s.
$$
\n(1.45)

Thus  $\{V_k: 0 \le k \le T\}$  is a SMG relative to  $\{Z_k: 0 \le k \le T\}$ .

Implication from martingale theory is that all methods to determine profitable patterns of prediction from past history are doomed to failure.

IX A4-5

#### Theorem 1.24: A4-10 Present discounted value of capital

If  $\alpha = 1/(1+r)$  is the discount factor,  $X_n$  is the dividend at time n, and  $V_n$  is the present value, at time n, of all future returns, then

$$
V_n = \sum_{k=1}^{\infty} \alpha^k X_{n+k}
$$
 so that  $V_{n+1} = \sum_{k=1}^{\infty} \alpha^k X_{n+k+1} = \sum_{k=2}^{\infty} \alpha^{k-1} X_{n+k}$  (1.46)

$$
= \frac{1}{\alpha} \sum_{k=1}^{\infty} \alpha^k X_{n+k} - X_{n+1} = (1+r) V_n - X_{n+1}
$$
\n(1.47)

Note that  $V_{n+1} (\geq) V_n$  iff  $r (\geq) X_{n+1}/V_n$ . Set  $Y_n = E[V_n | U_n]$ . Then  $Y_{n+1} =$  $(1 + r) E[V_n | U_{n+1}] - X_{n+1}$  a.s. so that

$$
E[Y_{n+1}|U_n] = (1+r)Y_n - E[X_{n+1}|U_n]
$$
\n(1.48)

Thus,  $(Y_N, X_N)$  is a (S)MG iff

$$
r \ (\geq) \ \ \frac{E\left[X_{n+1}|U_n\right]}{E\left[V_n|U_n\right]} = \frac{\text{Expected return next period, given } U_n}{\text{Expected present value, given } U_n} \tag{1.49}
$$

#### 1.2.2 Summary: Convergence of Submartingales

#### The submartingale convergence theorem

#### Theorem 1.25:

If  $(X_{\mathbf{N}}, Z_{\mathbf{N}})$  is a SMG with  $\lim_{n} E[X_n^+] < \infty$ , then there exists  $X_{\infty} \sim W_{\infty}$  such that  $X_n \to X_{\infty}$  a.s.

Uniform integrability and some convergence conditions **Definition**. The class  $\{X_t : t \in T\}$  is uniformly integrable iff

$$
sup\{E\left[I_{\{|X_t|>a\}}|X_t|\right]:\ t\in T\}\to 0\ \text{ as } a\to\infty\tag{1.50}
$$

#### Theorem 1.26:

Any of the following conditions ensures uniform integrability:

- 1. The class is dominated by an integrable random variable Y.
- 2. The class is finite and integrable.
- 3. There is a u.i. class  $\{Y_t : t \in T\}$  such that  $|X_t| \leq |Y_t|$  a.s. for all  $t \in T$ .
- 4. X integrable implies Doob's MG  $\{X_n = E\left[X|W_n\right]: \ n \in \mathbf{N}\}$  is u.i.

**Definition**. The class  $\{X_t : t \in T\}$  is uniformly absolutely continuous iff for each  $\varepsilon > 0$  there is a  $\delta > 0$ such that  $P(A) < \delta$  implies  $\sup_{T} \{ E[I_A|X_t] : t \in T \} < \varepsilon$ .

#### Theorem 1.27:

 $X_T = \{X_t : t \in T\}$  is u.i. iff both (i)  $X_T$  is u.a.c., and (ii)  $\sup_T \{E[|X_t|]\} < \infty$ .

**Definition**.  $X_n \stackrel{P}{\to} X$  iff  $P(|X_n - X| > \varepsilon) \to \text{as } n \to \infty$  for all  $\varepsilon > 0$ .

$$
X_n \xrightarrow{L^p} X \quad \text{ iff } \quad E\left[|X_n - X|^p\right] \to 0 \text{ as } n \to \infty \tag{1.51}
$$

Theorem 1.28:  $X_n \to X$  a.s. implies  $X_n \stackrel{P}{\to} X$  Theorem 1.29:

If (i)  $X_n \stackrel{\sim}{\to} X$ , (ii)  $X_n \to X$  a.s. and (iii)  $\lim_{n} E[X_n|Z]$  exists a.s., then

$$
\lim_{n} E\left[X_n|Z\right] = E\left[X|Z\right] \quad a.s.\tag{1.52}
$$

Theorem 1.30:

Suppose  $(X_N, Z_N)$  is a (S)MG. Consider the following

- (A) :  $\lim_{n} E[X_n^+] < \infty$  or, equivalently,  $\sup_{n} E[|X_n|] < \infty$  - - - - - -
- $(\mathbf{a})$  :  $X_N$  is uniformly integrable.
- $(a^+)$ :  $X^+_{\mathbf{N}}$  is uniformly integrable.
- (b) :  $X_n \stackrel{\mathbf{L}^1}{\rightarrow} X$ .
- $({\bf b}^{+}): X_{n}^{+}$  $\stackrel{\mathbf{L}^1}{\rightarrow} X$ .
- (c) : There is an integrable  $X_{\infty} \sim W_{\infty}$  such that

$$
X_n \to X_\infty \text{ a.s. and } E[X_\infty|W_n] \geq X_n \text{ a.s. } \forall n \in \mathbb{N}
$$
 (1.53)

- $(c')$ : Condition (c) with  $\geq$  even for a MG.
- (d) : There is an integrable X with  $E[X|W_n] \geq X_n$  a.s.  $\forall n \in \mathbb{N}$
- $(d'):$  Condition (d) with  $\geq$  even for a MG.

Then

- 1. Each of the propositions (a) through (d' ) implies (A), hence SMG convergence.
- 2. (a)  $\Rightarrow$  (a<sup>+</sup>)
- 3. (a)  $\Leftrightarrow$  (b)  $\Rightarrow$  (c)  $\Rightarrow$  (d)
- 4.  $(a^+) \Leftrightarrow (b^+) \Leftrightarrow (c') \Leftrightarrow (d')$
- 5. For a MG, (d)  $\Rightarrow$  (a), so that (a)  $\Leftrightarrow$  (b)  $\Leftrightarrow$  (c)  $\Leftrightarrow$  (d)

The notion of regularity is characterized in terms of the conditions in the theorem.

**Definition.** A martingale  $(X_N, Z_N)$  is said to be **martingale regular** iff the equivalent conditions (a), (b), (c), (d) in the theorem hold.

A submartingale  $(X_N, Z_N)$  is said to be **submartingale regular** iff the equivalent conditions  $(a^+),$  $(b<sup>+</sup>), (c<sup>'</sup>), (d<sup>'</sup>)$  in the theorem hold.

Remarks

- 1. Since a MG is a SMG, a martingale regular MG is also submartingale regular.
- 2. It is not true, in general that a submartingale regular SMG is martingale regular. We do have for SMG  $(a) \Leftrightarrow (b) \Rightarrow (c) \Rightarrow (d)$ .
- 3. Regularity may be viewed in terms of membership of  $X_{\infty}$  in the (S)MG. The condition  $E[X_\infty|W_n](\geq) X_n a.s.$  is indicated by saying  $X_\infty$  belongs to the (S)MG or by saying the (S)MG is closed (on the right) by  $X_{\infty}$ .

#### Summary

For a martingale $(X_{\mathbf{N}}, Z_{\mathbf{N}})$ 

- 1. If martingale regular, then  $X_n \to X_\infty \sim W_\infty a.s.$  and  $X_n = E[X_\infty | W_n] a.s.\forall n \in \mathbb{N} E[X_{n+k}|W_n] =$  $E\{E\left[X_{\infty}|W_{n+k}\right]|W_{n}\}=E\left[X_{\infty}|W_{n}\right]=X_{n}a.s.$  and  $E\left[X_{0}\right]=E\left[X_{n}\right]=E\left[X_{\infty}\right]\forall n\in\mathbb{N}$
- 2. If submartingale regular, but not martingale regular, then  $X_n \to X_\infty \sim W_\infty a.s.$  but  $E[X_\infty|W_n] \geq$  $X_n a.s.\forall n \in \mathbb{N}$  and  $E[X_0] = E[X_n] \leq E[X_\infty] < \infty \forall n \in \mathbb{N}$

#### For a submartingale( $X_N$ ,  $Z_N$ )

Either martingale regularity or submartingale regularity implies  $X_n \to X_\infty \sim W_\infty$  a.s. and  $X_n \le E[X_{n+1}|W_n] \le E[X_\infty|W_n]$  a.s.  $\forall n \in \mathbb{N}$ and  $E[X_0] \le E[X_n] \le E[X_\infty] < \infty \ \forall n \in \mathbb{N}$ If  $X_N$  is uniformly integrable, then  $E[X_n] \to E[X_\infty]$ .

### Theorem 1.31:

If  $(X_N, Z_N)$  is a MG with  $E[X_n^2] < K \forall n$ BN, then the proceess is MG regular, with

$$
X_n \to X_\infty \text{ a.s. } E\left[ (X_\infty - X_n)^2 \right] \to 0 \quad \text{and} \quad E\left[ X_n \right] = E\left[ X_\infty \right] \quad \forall n \in \mathbb{N} \tag{1.54}
$$

 $\begin{tabular}{ll} 20 \end{tabular} \begin{tabular}{ll} \bf 20 \end{tabular} \begin{tabular}{ll} \bf 21 \end{tabular} \begin{tabular}{ll} \bf 22 \end{tabular} \begin{tabular}{ll} \bf 23 \end{tabular} \begin{tabular}{ll} \bf 24 \end{tabular} \begin{tabular}{ll} \bf 25 \end{tabular} \begin{tabular}{ll} \bf 26 \end{tabular} \begin{tabular}{ll} \bf 27 \end{tabular} \begin{tabular}{ll} \bf 28 \end{tabular} \begin{tabular}{ll} \bf 29 \end{tabular} \begin{tabular}{ll} \bf 20$ 

## Chapter 2

# Markov Procedures for Markov Decision Processes

### 2.1 A Reorder problem – Electronic Store<sup>1</sup>

#### 2.1.1 A reorder problem

#### Example 2.1

An electronic store stocks a certain type of DVD player. At the end of each week, an order is placed for early delivery the following Monday. A maximum of four units is stocked. Let the states be the number of units on hand at the end of the sales week:  $\mathbf{E} = \{0, 1, 2, 3, 4\}$ . Two possible actions:

- Order two units, at a cost of \$150 each
- Order four units, at a cost of \$120 each

Units sell for \$200. If demand exceeds the stock in hand, the retailer assumes a penalty of \$40 per unit (in losses due to customer dissatisfaction, etc.). Because of turnover, return on sales is considered two percent per week, so that discount is  $\alpha = 1/1.02$  on a weekly basis.

In state 0, there are three possible actions: order 0, 2, or 4. In states 1 and 2 there are two possible actions: order 0 or 2. In states 3 and 4, the only action is to order 0. Customer demand in week  $n+1$  is represented by a random variable  $D_{n+1}$ . The class is iid, uniformly distributed on the values 0, 1, 2, 3, 4. If  $X_n$  is the state at the end of week n, then  $\{X_n, D_{n+1}\}$  is independent for each n.

Analyze the system as a Markov decision process with type 3 gains, depending upon current state, action, and demand. Determine the transition probability matrix PA (properly padded) and the gain matrix (also padded). Sample calculations are as follows:

State 0, action 0:  $p_{00} (0) = 1$ (all otherp<sub>0k</sub> (0) = 0 State 0, action 2:  $p_{00} (2) = P (D \ge 2) = 3/5$ ,  $p_{01} (2) = P (D = 1) = 1/5$ , etc. State 2, action 2:  $p_{2j}(k) = 1/5, k = 0, 1, 2, 3, 4$ For state = i, action = a, and demand = k, we seek  $g(i, a, k)$  $q(0,0,k) = -40k$  0 -40 -80 -120 -160  $g(0, 2, k) = -300 + 200min{k, 2} - 40max{k - 2, 0} -300 -100 100 60 20$  $q(0, 4, k) = -480 + 200k$  -480 -280 -80 120 320

<sup>&</sup>lt;sup>1</sup>This content is available online at  $\langle \text{http://cnx.org/content/m31073/1.4}/\rangle$ .

#### <sup>22</sup> CHAPTER 2. MARKOV PROCEDURES FOR MARKOV DECISION PROCESSES

- 1. Complete the transition probability table and the gain table.
- 2. Determine an optimum infinite-horizon strategy with no discounting.
- 3. Determine an optimum infinite-horizon strateby with discounting (alpha  $= 1/1.02$ ).
- 4. The manager decides to set up a six-week strategy, after which new sales conditions may be established. Determine an optimum strategy for the six-week period.

#### Data file

```
% file orderdata.m
% Version of 4/5/94
% Data organized for computation
type = 3;states = 0:4;
= [0 2 4 ... % Actions (padded)
 0 \quad 2 \quad 02 \quad \ldots0 \quad 2 \quad 02 \quad \ldots0 00 00 ...
0 00 00];
C = [0 -300 -480 ... % Order costs (padded)
0 -300 -300...
0 -300 -300 ...
0 0 0 ...
0 0 0];
SP = 200; % Selling price
BP = 40; % Backorder penalty
PD = 0.2*ones(1,5); % Demand probabilities
```
### 2.1.2 Transition Probabilities and Gains

#### The procedure

```
% file reorder.m
% Version of 4/11/94% Calculates PA and GA for reorder policy
states = input('Enter row vector of states ');
A = input('Enter row vector A of actions (padded) ');C = input('Enter row vector C of order costs (padded) ');
D = input('Enter row vector D of demand values ');PD = input('Enter row vector PD of demand probabilities ');
SP = input('Enter unit selling price SP ');
BP = input('Enter backorder penalty cost BP ');
m = length(states');
q = length(A);na = q/m;N = \text{length}(D);
S = ones(na,1)*states;
S = S(:);
[d,s] = meshgrid(D,S);a = A' * ones(1,N);ca = C' * ones(1,N);TA = (s + a - d).*(s + a - d) = 0);
```
for  $i = 1:q$  $PA(i,:) = tdbn(states, TA(i,:), PD);$ end PA  $GA = ca + SP*d - (SP + BP)*(d -s -a).*(d > s+a)$ 

The calculations

```
orderdata
reorder
Enter row vector of states states
Enter row vector A of actions (padded) A
Enter row vector C of order costs (padded) C
Enter row vector D of demand values D
Enter row vector PD of demand probabilities PD
Enter unit selling price SP SP
Enter backorder penalty cost BP BP
PA =1.0000 0 0 0 0
0.6000 0.2000 0.2000 0 0
0.2000 0.2000 0.2000 0.2000 0.2000
0.8000 0.2000 0 0 0
0.4000 0.2000 0.2000 0.2000 0
0.4000 0.2000 0.2000 0.2000 0
0.6000 0.2000 0.2000 0 0
0.2000 0.2000 0.2000 0.2000 0.2000
0.2000 0.2000 0.2000 0.2000 0.2000
0.4000 0.2000 0.2000 0.2000 0
0.4000 0.2000 0.2000 0.2000 0
0.4000 0.2000 0.2000 0.2000 0
0.2000 0.2000 0.2000 0.2000 0.2000
0.2000 0.2000 0.2000 0.2000 0.2000
0.2000 0.2000 0.2000 0.2000 0.2000
GA =0 -40 -80 -120 -160-300 -100 100 60 20
-480 -280 -80 120 320
0 200 160 120 80
-300 -100 100 300 260
-300 -100 100 300 260
0 200 400 360 320
-300 -100 100 300 500
-300 -100 100 300 500
0 200 400 600 560
0 200 400 600 560
0 200 400 600 560
0 200 400 600 800
0 200 400 600 800
0 200 400 600 800
```
Infinite-horizon strategy (no discounting)

polit

<sup>24</sup> CHAPTER 2. MARKOV PROCEDURES FOR MARKOV DECISION PROCESSES

Data needed: - - - - - - - - - - - - - - - Enter case number to show gain type case Enter row vector of states states Enter row vector A of possible actions A Enter value of alpha  $(= 1$  for no discounting) 1 Enter matrix PA of transition probabilities PA Enter matrix GA of gains GA Enter row vector PD of demand probabilities PD Index Action Value  $0 - 80$  $2 \t2 -44$ 3 4 -80 4 0 112 5 2 52 6 2 52 7 0 256 8 2 100 9 2 100 10 0 352 11 0 352 12 0 352 13 0 400 14 0 400 15 0 400 Initial policy: action numbers 2 1 1 1 1 Policy: actions 2 0 0 0 0 New policy: action numbers 3 2 2 1 1 Policy: actions 4 2 2 0 0 Long-run distribution 0.2800 0.2000 0.2000 0.2000 0.1200 Test values for selecting new policy Index Action Test Value 1.0000 0 -248.0000 2.0000 2.0000 -168.8000 3.0000 4.0000 -41.6000 4.0000 0 -48.8000 5.0000 2.0000 -5.6000 6.0000 2.0000 -5.6000 7.0000 0 131.2000 8.0000 2.0000 138.4000  $\begin{array}{cccc} 9.0000 & & 2.0000 & & 138.4000 \\ 10.0000 & & 0 & & 294.4000 \\ 11.0000 & & 0 & & 294.4000 \end{array}$ 10.0000 0 11.0000 0  $\begin{array}{cccc} 12.0000 & 0 & 294.4000 \\ 13.0000 & 0 & 438.4000 \end{array}$ 13.0000 0

14.0000 0 438.4000 15.0000 0 438.4000 Optimum policy State Action Value 0 4.0000 -168.0000 1.0000 2.0000 -132.0000 2.0000 2.0000 12.0000 3.0000 0 168.0000 4.0000 0 312.0000 Long-run expected gain per period G 126.4000 Infinite-horizon strategy (with discounting) polit Data needed: - - - - - - - - - - - - - - - Enter type number to show gain type Enter row vector of states states Enter row vector A of possible actions A Enter value of alpha  $(= 1$  for no discounting)  $1/1.02$ Enter matrix PA of transition probabilities PA Enter matrix GA of gains GA Enter row vector PD of demand probabilities PD Index Action Value 1 0 -80 2 -44 3 -80 4 0 112 5 2 52 6 2 52 7 0 256 8 2 100 9 2 100 10 0 352 11 0 352 12 0 352 13 0 400 14 0 400 15 0 400 Initial policy: action numbers 2 1 1 1 1 Policy: actions 2 0 0 0 0 New policy: action numbers 3 2 2 1 1 Policy: actions 4 2 2 0 0 Test values for selecting policy Index Action Test Value

1.0e+03 \* 0.0010 0 6.0746 0.0020 0.0020 6.1533 0.0030 0.0040 6.2776 0.0040 0 6.2740 0.0050 0.0020 6.3155 0.0060 0.0020 6.3155 0.0070 0 6.4533 0.0080 0.0020 6.4576 0.0090 0.0020 6.4576 0.0100 0 6.6155 0.0110 0 6.6155 0.0120 0 6.6155 0.0130 0 6.7576 0.0140 0 6.7576 0.0150 0 6.7576 Optimum policy State Action Value 1.0e+03 \* 0 0.0040 6.2776 0.0010 0.0020 6.3155 0.0020 0.0020 6.4576 0.0030 0 6.6155 0.0040 0 6.7576 Finite-horizon calculations

```
dpinit
Initialize for finite horizon calculations
Matrices A, PA, and GA, padded if necessary
Enter case number to show gain type case
Enter vector of states states
Enter row vector A of possible actions A
Enter matrix PA of transition probabilities PA
Enter matrix GA of gains GA
Enter row vector PD of demand probabilities PD
Call for dprog
dprog
States and expected total gains
0 1 2 3 4
-44 112 256 352 400
States Actions
0 2
1 0
2 0
3 0
4 0
dprog
States and expected total gains
0 1.0000 2.0000 3.0000 4.0000
135.2000 178.4000 315.2000 478.4000 615.2000
States Actions
0 4
```
1 2 2 2 3 0 4 0 dprog States and expected total gains 0 1.0000 2.0000 3.0000 4.0000 264.4800 300.4800 444.4800 600.4800 744.4800 States Actions 0 4 1 2 2 2 3 0 4 0 dprog States and expected total gains 1.0000 2.0000 3.0000 4.0000 390.8800 426.8800 570.8800 726.8800 870.8800 States Actions  $\begin{array}{ccc} 0 & & 4 \\ 1 & & 2 \end{array}$  $\mathbf 1$ 2 2 3 0 4 0 dprog States and expected total gains 0 1.0000 2.0000 3.0000 4.0000 517.2800 553.2800 697.2800 853.2800 997.2800 States Actions 0 4  $\begin{array}{ccc} 1 & \quad 2 \\ 2 & \quad 2 \end{array}$ 2 2 3 0 4 0 dprog States and expected total gains 1.0e+03 \* 0 0.0010 0.0020 0.0030 0.0040 0.6437 0.6797 0.8237 0.9797 1.1237 States Actions 0 4 1 2 2 2 3 0 4 0

### 2.2 Markov Decision  $-$  Type 3 Gains<sup>2</sup>

#### Example 2.2

An electronic store stocks a certain type of VCR. At the end of each week, an order is placed for early delivery the following Monday. A maximum of four units is stocked. Let the states be the number of units on hand at the end of the sales week:  $Eb = \{0, 1, 2, 3, 4\}$ . Two possible actions:

- Order two units, at a cost of \$150 each
- Order four units, at a cost of \$120 each

Units sell for \$200. If demand exceeds the stock in hand, the retailer assumes a penalty of \$40 per unit (in losses due to customer dissatisfaction, etc.). Because of turnover, return on sales is considered two percent per week, so that discount is  $\alpha = 1/1.02$  on a weekly basis.

In state 0, there are three possible actions: order 0, 2, or 4. In states 1 and 2 there are two possible actions: order 0 or 2. In states 3 and 4, the only action is to order 0. Customer demand in week  $n+1$  is represented by a random variable  $D_{n+1}$ . The class is iid, uniformly distributed on the values 0, 1, 2, 3, 4. If  $X_n$  is the state at the end of week n, then  $\{X_n, D_{n+1}\}$  is independent for each n.

Analyze the system as a Markov decision process with case 3 gains, depending upon current state, action, and demand. Determine the transition probability matrix PA (properly padded) and the gain matrix (also padded). Sample calculations are as follows:

- State 0, action 0:  $p_{00} (0) = 1$  (all other  $p_{0k} (0) = 0$ )
- State 0, action 2:  $p_{00}(2) = P(D \ge 2) = 3/5, p_{01}(2) = P(D = 1) = 1/5$ , etc.
- State 2, action 2:  $p_{2j}(k) = 1/5, k = 0, 1, 2, 3, 4$

For state = i, action = a, and demand = k, we seek  $g(i, a, k)$ 

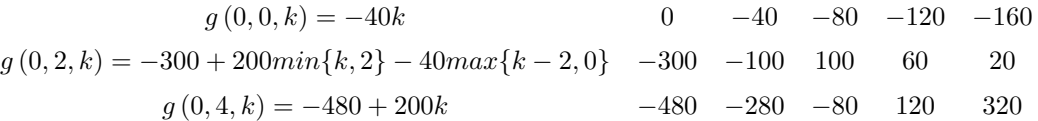

- 1. Complete the transition probability table and the gain table.
- 2. Determine an optimum infinite-horizon strategy with no discounting.
- 3. Determine an optimum infinite-horizon strateby with discounting (alpha  $= 1/1.02$ ).
- 4. The manager decides to set up a six-week strategy, after which new sales conditions may be established. Determine an optimum strategy for the six-week period.

#### Data file

```
% file orderdata.m
```
- % Version of 4/5/94
- % Data organized for computation

type =  $3;$ 

states =  $0:4$ ;

 $A = [0 \t 2 \t 4 \t ... \t %$   $%$  Actions (padded)

<sup>&</sup>lt;sup>2</sup>This content is available online at  $\langle \frac{http://cnx.org/content/m31065/1.3/}{$ .

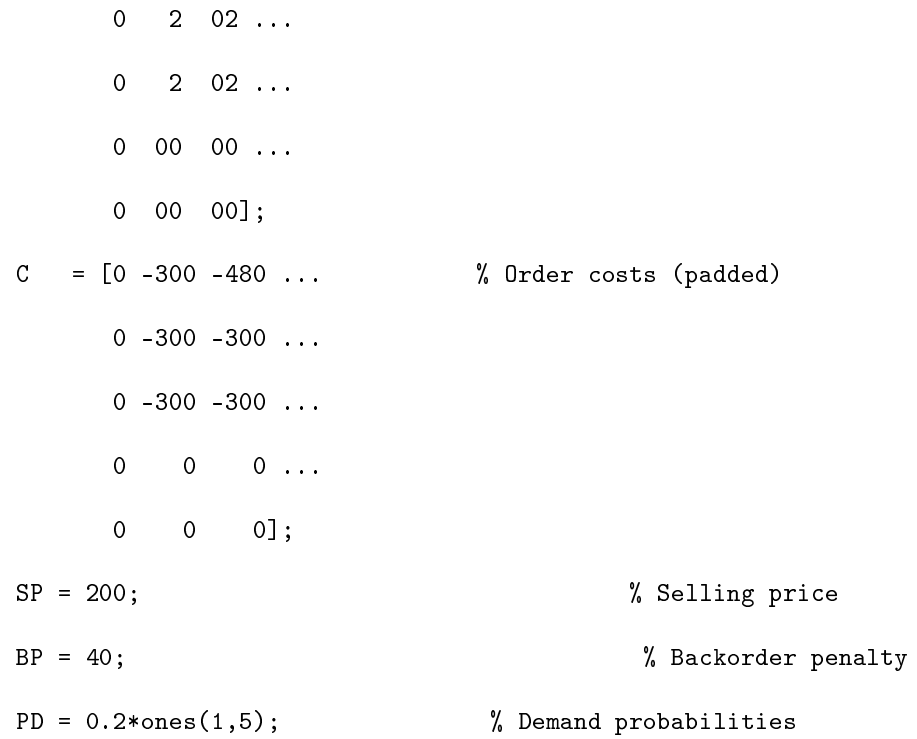

#### 2.2.1 Transition Probabilities and Gains

```
The procedure
```

```
% file reorder.m
% Version of 4/11/94
% Calculates PA and GA for reorder policy
states = input('Enter row vector of states ');
A = input('Enter row vector A of actions (padded) ');C = input('Enter row vector C of order costs (padded) ');
D = input('Enter row vector D of demand values ');PD = input('Enter row vector PD of demand probabilities ');
SP = input('Enter unit selling price SP');
BP = input('Enter backorder penalty cost BP ');
m = length(states');
q = length(A);na = q/m;N = length(D);S = ones(na,1)*states;
S = S(:);
[d,s] = meshgrid(D,S);a = A' * ones(1, N);ca = C' * ones(1, N);TA = (s + a - d).*(s + a - d);
for i = 1:qPA(i,:) = tdbn(states, TA(i,:), PD);
```
end PA GA = ca + SP\*d -  $(SP + BP)*(d - s - a)*(d > s+a)$ 

```
The calculations
```
orderdata reorder Enter row vector of states states Enter row vector A of actions (padded) A Enter row vector C of order costs (padded) C Enter row vector D of demand values D Enter row vector PD of demand probabilities PD Enter unit selling price SP SP Enter backorder penalty cost BP BP  $PA =$ 1.0000 0 0 0 0 0 0.6000 0.2000 0.2000 0 0 0.2000 0.2000 0.2000 0.2000 0.2000 0.8000 0.2000 0 0 0 0.4000 0.2000 0.2000 0.2000 0 0.4000 0.2000 0.2000 0.2000 0 0.6000 0.2000 0.2000 0 0 0.2000 0.2000 0.2000 0.2000 0.2000 0.2000 0.2000 0.2000 0.2000 0.2000 0.4000 0.2000 0.2000 0.2000 0 0.4000 0.2000 0.2000 0.2000 0 0.4000 0.2000 0.2000 0.2000 0 0.2000 0.2000 0.2000 0.2000 0.2000 0.2000 0.2000 0.2000 0.2000 0.2000 0.2000 0.2000 0.2000 0.2000 0.2000  $GA =$ 0 -40 -80 -120 -160 -300 -100 100 60 20 -480 -280 -80 120 320 0 200 160 120 80 -300 -100 100 300 260 -300 -100 100 300 260 0 200 400 360 320 -300 -100 100 300 500 -300 -100 100 300 500 0 200 400 600 560 0 200 400 600 560 0 200 400 600 560 0 200 400 600 800 0 200 400 600 800 0 200 400 600 800

### 2.2.2 Infinite-horizon strategy (no discounting)
polit Data needed: - - - - - - - - - - - - - - - Enter type number to show gain type type Enter row vector of states states Enter row vector A of possible actions A Enter value of alpha  $(= 1$  for no discounting) 1 Enter matrix PA of transition probabilities PA Enter matrix GA of gains GA Enter row vector PD of demand probabilities PD Index Action Value  $\begin{array}{cccc} 1 & 0 & -80 \\ 2 & 2 & -44 \end{array}$  $-44$ 3 4 -80 4 0 112 5 2 52 6 2 52 7 0 256 8 2 100 9 2 100 10 0 352 11 0 352 12 0 352 13 0 400 14 0 400 15 0 400 Initial policy: action numbers 2 1 1 1 1 Policy: actions 2 0 0 0 0 New policy: action numbers 3 2 2 1 1 Policy: actions 4 2 2 0 0 Long-run distribution 0.2800 0.2000 0.2000 0.2000 0.1200 Test values for selecting new policy Index Action Test Value 1.0000 0 -248.0000 2.0000 2.0000 -168.8000 3.0000 4.0000 -41.6000 4.0000 0 -48.8000 5.0000 2.0000 -5.6000 6.0000 2.0000 -5.6000 7.0000 0 131.2000 8.0000 2.0000 138.4000

> 9.0000 2.0000 138.4000 10.0000 0 294.4000

11.0000 0 294.4000 12.0000 0 294.4000 13.0000 0 438.4000 14.0000 0 438.4000 15.0000 0 438.4000 Optimum policy State Action Value 0 4.0000 -168.0000 1.0000 2.0000 -132.0000 2.0000 2.0000 12.0000 3.0000 0 168.0000 4.0000 0 312.0000 Long-run expected gain per period G 126.4000

## 2.2.3 Infinite-horizon strategy (with discounting)

polit Data needed: - - - - - - - - - - - - - - - Enter case number to show gain type type Enter row vector of states states Enter row vector A of possible actions A Enter value of alpha  $(= 1$  for no discounting)  $1/1.02$ Enter matrix PA of transition probabilities PA Enter matrix GA of gains GA Enter row vector PD of demand probabilities PD Index Action Value 1 0 -80 2 2 -44 3 4 -80 4 0 112 5 2 52 6 2 52 7 0 256 8 2 100 9 2 100 10 0 352 11 0 352 12 0 352 13 0 400 14 0 400 15 0 400 Initial policy: action numbers  $\begin{matrix} 2 & 1 & 1 & 1 & 1 \end{matrix}$ Policy: actions 2 0 0 0 0 New policy: action numbers 3 2 2 1 1 Policy: actions

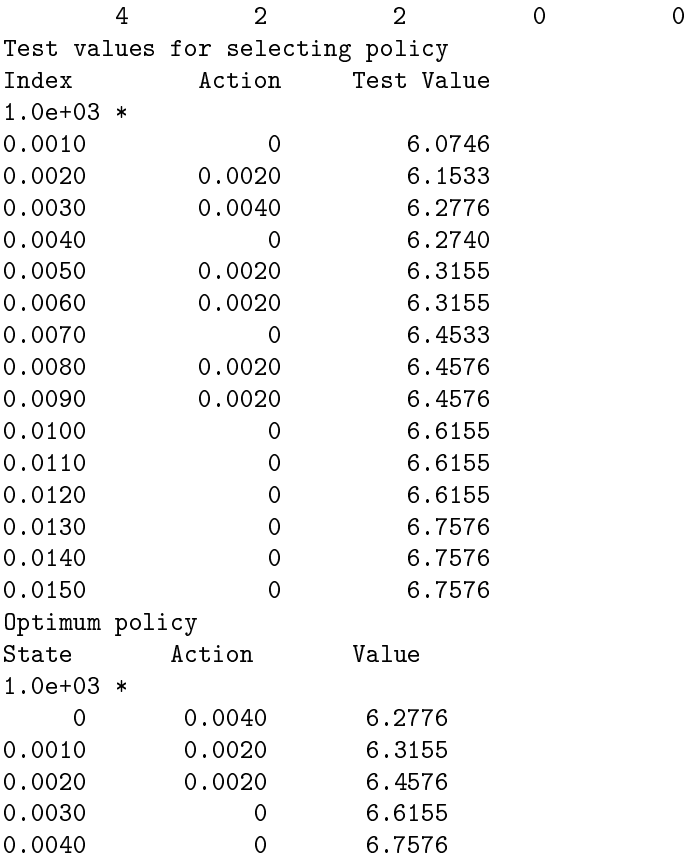

### 2.2.4 Finite-horizon calculations

```
dpinit
Initialize for finite horizon calculations
Matrices A, PA, and GA, padded if necessary
Enter type number to show gain type type
Enter vector of states states
Enter row vector A of possible actions A
Enter matrix PA of transition probabilities PA
Enter matrix GA of gains GA
Enter row vector PD of demand probabilities PD
Call for dprog
dprog
States and expected total gains<br>0 1 2 3
    \begin{array}{ccccccccc}\n0 & & 1 & & 2 & & 3 & & 4\\
-44 & & 112 & & 256 & & 352 & & 400\n\end{array}256 352
States Actions
     0 2
     1 0
     \begin{array}{ccc} 2 & & & 0 \\ 3 & & & 0 \end{array}3 0
     4 0
dprog
```
States and expected total gains 0 1.0000 2.0000 3.0000 4.0000 135.2000 178.4000 315.2000 478.4000 615.2000 States Actions  $0 \qquad \qquad 4$ 1 2 2 2 3 0 4 0 dprog States and expected total gains 0 1.0000 2.0000 3.0000 4.0000 264.4800 300.4800 444.4800 600.4800 744.4800 States Actions<br>0 4  $\overline{0}$ 1 2 2 2 3 0 4 0 dprog States and expected total gains 0 1.0000 2.0000 3.0000 4.0000 390.8800 426.8800 570.8800 726.8800 870.8800 States Actions 0 4 1 2 2 2 3 0 4 0 dprog States and expected total gains 0 1.0000 2.0000 3.0000 4.0000 517.2800 553.2800 697.2800 853.2800 997.2800 States Actions 0 4 1 2  $\begin{array}{ccc} 2 & \hspace{1.5cm} 2 \\ 3 & \hspace{1.5cm} 0 \end{array}$ 3 0 4 0 dprog States and expected total gains 1.0e+03 \* 0 0.0010 0.0020 0.0030 0.0040 0.6437 0.6797 0.8237 0.9797 1.1237 States Actions  $\begin{array}{ccc} 0 & & 4 \\ 1 & & 2 \end{array}$  $\begin{array}{ccc} 1 & \hspace{1.5cm} 2 \\ 2 & \hspace{1.5cm} 2 \end{array}$  $\begin{array}{ccc} 2 & 2 \\ 3 & 0 \end{array}$ 3 0 4 0

## 2.3 MATLAB Calculations for Decision Models<sup>3</sup>

#### 2.3.1 Data

There are three types. In all types, we need the following:

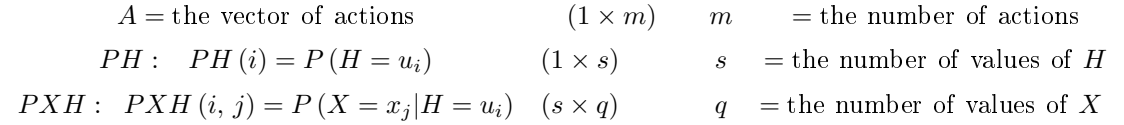

Type 1: The usual type. In addition to the above, we need  $L = [L(a, y_k)]$   $(m \times n)$   $m =$  the number of actions

 $PYH: PYH (i,k) = P(Y = y_k|H = u_i)$   $(s \times n)$   $n =$  the number of values of Y

**Type 2:** The matrix  $RH = [r(a, i)]$  is given. L and PYH are not needed.

**Type 3:** Sometimes  $Y = H$ . In this case  $RH = L$ , which we need, in addition to the above.

#### 2.3.2 Calculated quantities

- 1.  $RH = [r(a, i)]$   $(m \times s)$  [Risk function = expected loss, given H]  $r(a, i)$  =
- $E[L(a, Y) | H = u_i] = \sum_k L(a, k) P(Y = y_k | H = u_i) \text{ MATLAB: RH} = \text{L*PYH'}$ 2.  $PX$  (1 × q)  $PX$  (j) =  $P(X = x_j) = \sum_i P(H = u_i) P(X = j|H = u_i)$  MATLAB:
- PX = PH\*PXH 3.  $PHX$   $(q \times s)$ <br>  $P(X = x_i | H = u_i) P(H = u_i) / P(X = X_i)$   $PHX(i, ) = P(H = u_j | X = x_i) =$ <br>  $MATLAB:$   $[a,b]$   $=$   $P(H = u_j | X = x_i)$  $P(X = x_i | H = u_i) P(H = u_j) / P(X = X_i)$  MATLAB:  $[a,b]$  = mesh $grid(PH,PX)$   $PHX = PXH'.*a./b$
- 4.  $RX = [R(a, j)]$   $(m \times q)$  [Expected risk, given X]  $R(a, j) = E[r(a, H)|X = x_j] =$  $\sum_i r(a, i) P(H = u_i | X = x_j)$  MATLAB:  $RX = RH^*PHX'$
- 5. Select  $d^*$  from  $RX: d^*(j)$  is the action a (row number) for minimum expected loss, given  $X = j$ . Set  $D = [d^*(1), d^*(2), \cdots d^*(q)].$
- 6. Calculate the Bayesian risk  $\overrightarrow{BD}$  for  $\overrightarrow{d}^*$  $BD = E[R(d^*(X), X)] = \sum_j RX(D(j), j) PX(j)$ MATLAB: RD\*PX'

note: Actions are represented in calculations by action number (position in the matrix). In some cases, each action has a value other than its position number. The actual values can be presented in the final display.

#### file dec.m

```
%~file~dec.m
%~Version~of~12/12/95
disp('Decision~process~with~experimentation')
disp('There~are~three~types,~according~to~the~data~provided.')
disp('In~all~types,~we~need~the~row~vector~A~of~actions,')
disp('the~row~vector~PH~with~PH(i)~=~P(H~=~u_i),')
disp('the~row~vector~X~of~test~random~variable~values,~and')
disp('the~matrix~PXH~with~PXH(i,j)~=~P(X~=~x_j|H~=~u_i).')
disp('Type~1.~~Loss~matrix~L~of~L(a,k)')
disp('~~~~~~~~~~Matrix~PYH~with~PYH(i,k) ~=~P(Y~=~y_k|H~=~u_i)')
disp('Type~2.~~Matrix~RH~of~r(a,i)~=~E[L(a,Y)|H~=~u_i].')
```
 $^3\rm{This\ content}$  is available online at  $<\!\!\mathrm{http://cnx.org/content/m31068/1.4/>}$  .

#### <sup>36</sup> CHAPTER 2. MARKOV PROCEDURES FOR MARKOV DECISION PROCESSES

```
disp('Type~3.~~Y~=~H,~so~that~only~RH~=~L~is~needed.')
c<sup>---</sup>="input('Enter"type"number"");
A~~~=~input('Enter~vector~A~of~actions~');
PH~~=~input('Enter~vector~PH~of~parameter~probabilities~~');
PXH<sup>z</sup>=~input('Enter~matrix~PXH~of~conditional~probabilities~~');
X<sup>----</sup>input('Enter~vector~X~of~test~random~variable~values~'');
s^*=~length(PH);
q^*=~length(X);
if^{\sim}c^{\sim}==^{\sim}1\text{N}<sup>-\text{N}</sup>=\text{N}input('Enter\text{N}loss\text{N}matrix\text{N}\text{N}');
~PYH~=~input('Enter~matrix~PYH~of~conditional~probabilities~~');
\tilde{H}RH~~=~L*PYH';
elseif~c~==~2
~RH~~=~input('Enter~matrix~RH~of~expected~loss,~given~H~~');
else
\text{"L}^{\text{--}}\text{--}\text{input}('Enter~loss~matrix~L~~');
\tilde{R}H\tilde{C} = \tilde{L};
end
PX^{\sim} = ~ PH*PXH; ~~~~~~~~~ % ~ (1~x~s)(s~x~q) ~= ~ (1~x~q)
[a,b]<sup>\sim=\simmeshgrid(PH,PX);</sup>
PHX^* = \text{PKH}''.*a./b; \text{X}^* \text{X}^* (q^x x^s)RX~~=~RH*PHX';~~~~~~~~%~(m~x~s)(s~x~q)~=~(m~x~q)
[RD~D]~=~min(RX);~~~~~~~~~~~~determines~min~of~each~col
~~~~~~~~~~~~~~~~~~~~~ %~and~row~on~which~min~occurs
S^{\sim}=^{\sim}[X;^{\sim}A(D);^{\sim}RD]';
BD~=~RD*PX';~~~~~~~~~~%~Bayesian~risk
\mathtt{h}^{\mathtt{-}\mathtt{-}\mathtt{-}\mathtt{-}} ['*"Optimum"losses"and"actions'];
sh<sup>-=-</sup>['<sup>--</sup>Test<sup>-</sup>value<sup>--</sup>Action<sup>-----</sup>Loss'];
disp('disp(h)
disp(sh)
disp(S)
disp('")disp(['Bayesian~risk~~B(d*)~=~',num2str(BD),])
     Example 2.3: General case
     %~file~dec1.m
%~Data~for~Problem~22-11
type<sup>\tilde{-}=~1;</sup>
A<sup>~=~</sup>[10~15];~~~~~~~~~~~~~~~~~~^^^artificial~actions~list
PH^* = \text{[0.3"0.2"0.5]}; ~~~%~PH(i)~=~P(H~=~i)
PXH^* = [0.7^0.2^0.1; X^* PXH(i,j) Y = P(X^* = j | H = 1)\sim \sim \sim \sim 0.2\sim 0.6\sim 0.2;
~~~~~~0.1~0.1~0.8];
X^{\sim}=~[-1~0~~1];
\verb|L^=='[1^--0^--2;""""""""\'a`L(a,k)^==`loss`when`action`number`is`a," outcome`is`k"\sim \sim \sim 3 \sim -1 \sim -4];
PYH^*="[0.5^0.3^0.2; ""%"PYH(i,k)"="P(Y"="k|H"="i)
\sim \sim \sim \sim 0.2\sim 0.5\sim 0.3;
55 - 20.150.350.6;
```
disp(' - - - - - - - - - L - and - PYH - are - not - needed - for - this - type.')

```
\tilde{ }dec1
dec
Decision~process~with~experimentation
There~are~three~types,~according~to~the~data~provided.
In~all~types,~we~need~the~row~vector~A~of~actions,
the~row~vector~PH~with~PH(i)~=~P(H~=~i),
the~row~vector~X~of~test~random~variable~values,~and
the~matrix~PXH~with~PXH(i,j)~=~P(X~=~j|H~=~i).
Type~1.~~Loss~matrix~L~of~L(a,k)
 ~~~~~~~~Matrix~PYH~with~PYH(i,k)~=~P(Y~=~k|H~=~i)
Type~2.~~Matrix~RH~of~r(a,i)~=~E[L(a,Y)|H~=~i].
     \texttt{``\texttt{``L\texttt{`}}and\texttt{``PYH\texttt{`}}are\texttt{`not\texttt{`}}needed\texttt{`in\texttt{`}this\texttt{`}}case.}Type~3.~~Y~=~H,~so~that~only~RH~=~L~is~needed.
Enter~type~number~~type
Enter~vector~A~of~actions~A
Enter~vector~PH~of~parameter~probabilities~~PH
Enter~matrix~PXH~of~conditional~probabilities~~PXH
Enter~vector~X~of~test~random~variable~values~~X
Enter~loss~matrix~L~~L
Enter~matrix~PYH~of~conditional~probabilities~~PYH
\tilde{ }~Optimum~losses~and~actions
~Test~value~~Action~~~~~Loss
7 - 1.00007 - 15.00007 - 0.2667~~~~~~~~0~~~15.0000~~~-0.9913
```

```
Bayesian~risk~~B(d*)~=~-1.3
```
 $7771.000077715.00007772.1106$ 

 $\tilde{ }$ 

Intermediate steps in solution of Example 1, to show results of various operations

RH  $RH^{\sim}$  = ~~0.1000~~~-0.4000~~~-1.1000  $777770.4000777 - 1.1000777 - 2.4000$ PX  $PX^{\sim}$  = ~~0.3000~~~~0.2300~~~~0.4700 a  $a^{\sim\sim}$  = ~~0.3000~~~~0.2000~~~~0.5000  $777770.30007770.20007770.5000$ ~~~~~~0.3000~~~~0.2000~~~~0.5000 b b~~~=~~0.3000~~~~0.3000~~~~0.3000 ~~~~~~0.2300~~~~0.2300~~~~0.2300 ~~~~~~0.4700~~~~0.4700~~~~0.4700 PHX PHX~=~~0.7000~~~~0.1333~~~~0.1667 ~~~~~~0.2609~~~~0.5217~~~~0.2174 ~~~~~~0.0638~~~~0.0851~~~~0.8511 RX  $RX^{\sim}$  =  $\sim$  -0.1667 $\sim$   $\sim$  -0.4217 $\sim$   $\sim$  -0.9638  $***-0.2667***-0.9913***-2.1106$ 

Example 2.4: RH given

```
\frac{9}{6} file~dec2.m<sup>~\degree</sup>
%~Data~for~type~in~which~RH~is~given
type~=~2;
A^{\sim} = ^{\sim} [1^{\sim}2];
X^* = [ -1^* 1^* 3];PH^* = [0.2^{\circ}0.5^{\circ}0.3];
PXH^* = [0.5^{\circ}0.4^{\circ}0.1; \text{````$W$~PKH(i,j)$~'' = $P(X^* = j | H^* = i)$}\sim \sim \sim \sim 0.4\sim 0.5\sim 0.1;
55 - 20.20.400.4;
RH^{\sim} = ~ [-10 ~~~5 ~-12;
\text{``}\text{''}\text{''}\text{''} \text{''} = 10~~-5];\text{``}\text{''}\text{''}\text{''} (a,i) \text{''} = \text{``} expected \text{``} loss \text{``} when
~~~~~~~~~~~~~~~~~~~~~~%~~~action~is~a,~given~H~=~i
\tilde{ }dec2
dec
Decision~process~with~experimentation
------------------<sup>-</sup>Instruction~lines~edited~out
Enter~type~number~~type
Enter~vector~A~of~actions~A
Enter~vector~PH~of~parameter~probabilities~~PH
Enter~matrix~PXH~of~conditional~probabilities~~PXH
Enter~vector~X~of~test~random~variable~values~~X
Enter~matrix~RH~of~expected~loss,~given~H~~RH
\tilde{ }~Optimum~losses~and~actions
~Test~value~~Action~~~~~Loss
7 - 1.00007 - 2.00007 - 5.0000772.00007772.00007776.0000~~~3.0000~~~~1.0000~~~-7.3158
\tilde{ }
```
Bayesian $r$ risk $C^*$ B $(d*)$  $r = -5.89$ 

#### Example 2.5: Example 3

Carnival example (type in which  $Y = H$ )

A carnival is scheduled to appear on a given date. Profits to be earned depend heavily on the weather. If rainy, the carnival loses \$15 (thousands); if cloudy, the loss is \$5 (thousands); if sunny, a profit of \$10 (thousands) is expected. If the carnival sets up its equipment, it must give the show; if it decides not to set up, it forfeits \$1,000. For an additional cost of \$1,000, it can delay setup until the day before the show and get the latest weather report.

Actual weather  $H = Y$  is 1 rainy, 2 cloudy, or 3 sunny.

The weather report X has values 1, 2, or 3, corresponding to predictions rainy, cloudy, or sunny respectively.

Reliability of the forecast is expressed in terms of  $P(X = j|H = i)$  see matrix  $P X H$ Two actions: 1 set up; 2 no set up.

Possible losses for each action and weather condition are in matrix L.

%~file~dec3,m %~Carnival~problem type~=~3;~~~~~~~~~~~~~%~Y~=~H~~(actual~weather)

```
A~=~[1~~2];~~~~~~~~~~~%~1:~setup~~2:~no~setup
X~=~[1~~2~~3];~~~~~~~~%~1;~rain,~~2:~cloudy,~3:~sunny
L~=~[16~6~-9;~~~~~~~~~%~L(a,k)~=~loss~when~action~number~is~a,~outcome~is~k
~~~~~2~2~~2];~~~~~~~ ~%~--with~premium~for~postponing~setup
PH~=~0.1*[1~3~6];~~~~~%~P(H~=~i)
PXH^*="0.1*[7^2^1;""^*%^pXH(i,j)^*="P(X^*=j|H^*=i)~~~~~~~~~~2~6~2;
~~~~~~~~~~1~2~7];
\tilde{ }dec3
dec
Decision~process~with~experimentation
-------------------<sup>-</sup>Instruction~lines~edited~out
Enter~case~number~~case
Enter~vector~A~of~actions~A
Enter~vector~PH~of~parameter~probabilities~~PH
Enter~matrix~PXH~of~conditional~probabilities~~PXH
Enter~vector~X~of~test~random~variable~values~~X
Enter~loss~matrix~L~~L
\tilde{ }~Optimum~losses~and~actions
~Test~value~~Action~~~~~Loss
~~~1.0000~~~~2.0000~~~~2.0000
772.00007771.00007771.00007773.00007771.0000777-6.6531\tilde{ }BayesianrriskrB(d*)r = r - 2.56
```
## 2.4 Matlab Procedures for Markov Decision Processes<sup>4</sup>

In order to provide the background for Matlab procedures for Markov decision processes, we first summarize certain essentials in the analysis of homogeneous Markov chains with costs and rewards associated with states, or with transitions between states. References are to Pfeiffer: PROBABILITY FOR APPLICATIONS.

1. Some cost and reward patterns

Consider a finite, ergodic (i.e., recurrent, positive, aperiodic, irreducible) homogeneous Markov chain  $X_N$ , with state space  $\mathbf{E} = \{1, 2, \cdots, M\}$ . To facilitate use of matrix computation programs, we number states from one, except in certain examples in which state zero has a natural meaning. Associated with this chain is a cost or reward structure belonging to one of the three general classes described below. The one-step transition probability matrix is  $\mathbf{P} = [p(i,j)],$  where  $p(i,j) = P(X_{n+1} = j | X_n = i).$ The distribution for  $X_n$  is represented by the row matrix  $\pi(n) = [p_1(n), p_2(n), \cdots, p_M(n)]$ , where  $p_i(n) = P(X_n = i)$ . The long-run distribution is represented by the row matrix  $\pi = [\pi_1, \pi_2, \cdots, \pi_M]$ .

a. Type 1. Gain associated with a state. A reward or gain in the amount  $g(i)$  is realized in the next period if the current state is i. The **gain sequence**  $\{G_n : 1 \leq n\}$  of random variables  $G_{n+1} = g(X_n)$  is the sequence of gains realized as the chain  $X_N$  evolves. We represent the gain function g by the column matrix  $\mathbf{g} = [g(1) g(2) \cdots g(M)]^T$ .

<sup>&</sup>lt;sup>4</sup>This content is available online at  $\langle \text{http://cnx.org/content/m31095/1.7}/\rangle$ .

- b. Type 2. One-step transition gains. A reward or gain in the amount  $g(i, j) = g_{ij}$  is realized in period  $n + 1$  if the system goes from state i in period n to state j in period  $n + 1$ . The corresponding one-step transition probability is  $p(i, j) = p_{ij}$ . The gain matrix is  $\mathbf{g} = [g(i, j)]$ . The gain sequence  $\{G_n : 1 \leq n\}$  of random variables  $G_{n+1} = g(X_n, X_{n+1})$  is the sequence of gains experienced as the chain  $X_N$  evolves.
- c. Type 3. Gains associated with a demand. In this case, the gain random variables are of the form

$$
G_{n+1} = g(X_n, D_{n+1})
$$
\n(2.1)

If n represents the present, the random vector  $U_n = (X_0, X_1, \dots, X_n)$  represents the "past" at n of the chain  $X_N$ . We suppose  $\{D_n: 1 \leq n\}$  is iid and each  $\{D_{n+1}, U_n\}$  is independent. Again, the gain sequence  $\{G_n : 1 \leq n\}$  represents the gains realized as the process evolves. Standard results on Markov chains show that in each case the sequence  $G_N = \{G_n : 1 \le n\}$  is Markov.

A recurrence relation. We are interested in the expected gains in future stages, given the present state of the process. For any  $n > 0$  and any  $m > 1$ , the gain  $G_n^{(m)}$  in the m periods following period n is given by

$$
G_n^{(m)} = G_{n+1} + G_{n+2} + \dots + G_{n+m}
$$
\n(2.2)

If the process is in state *i*, the expected gain in the next period  $q_i$  is

$$
q_i = v_i^{(1)} = E\left[G_{n+1}|X_n = i\right]
$$
\n(2.3)

and the expected gain in the next m periods is

$$
v_i^{(m)} = E\left[G_n^{(m)}|X_n = i\right]
$$
\n(2.4)

We utilize a recursion relation that allows us to begin with the transition matrix  $P$  and the next-period  $expected$  gain matrix  $\mathbf{q} = [q_1q_2 \cdots q_m]^T$  and calculate the  $v_i^{(m)}$  for any  $m > 1$ . Although the analysis is somewhat different for the various gain structures, the result exhibits a common pattern. In each case

$$
v_i^{(m)} = E\left[G_n^{(m)}|X_n = i\right] = E\left[G_{n+1}|X_n = i\right] + \sum_{k=1}^{m-1} E\left[G_{n+k+1}|X_n = i\right]
$$
\n(2.5)

$$
= q_i + \sum_{k=1}^{m-1} \sum_{j \in E} E\left[G_{n+k+1} | X_{n+1} = j\right] p(i,j) \tag{2.6}
$$

$$
= q_i + \sum_{j \in E} E\left[\sum_{k=1}^{m-1} G_{n+k} | X_n = j\right] p(i,j) \tag{2.7}
$$

We thus have the fundamental recursion relation

$$
(*) v_i^{(m)} = q_i + \sum_{j \in E} v_j^{(m-1)} p(i, j)
$$
 (2.8)

The recursion relation (\*) shows that the transition matrix  $\mathbf{P} = [p(i, j)]$  and the vector of next-period expected gains, which we represent by the column matrix  $\mathbf{q} = [q_1, q_2, \cdots, q_M]^T$ , determine the  $v_i^{(m)}$ . The difference between the cases is the manner in which the  $q_i$  are obtained.

**Type 1:**  $q_i = E[g(X_n)|X_n = i] = g(i)$ **Type 2:**  $q_i = E[g(X_n, X_{n+1}) | X_n = i] = E[g(i, X_{n+1}) | X_n = i] = \sum_{j \in E} g(i, j) p(i, j)$ **Type 3:**  $q_i = E[g(X_n, D_{n+1}) | X_n = i] = E[g(i, D_{n+1})] = \sum_k g(i,k) P(D = k)$ 

Matrix form: . For computational purposes, we utilize these relations in matrix form. If

$$
\mathbf{v}(n) = \left[v_1^{(n)}v_2^{(n)}\cdots v_M^{(n)}\right]^T \text{ and } \mathbf{q} = \left[q_1q_2\cdots q_M\right]^T
$$
 (2.9)

then

(\*) 
$$
\mathbf{v}(m+1) = \mathbf{q} + \mathbf{P}\mathbf{v}(m)
$$
 for all  $m > 0$ , with  $\mathbf{v}(0) = 0$  (2.10)

Examination of the expressions for  $q_i$ , above, shows that the next-period expected gain matrix  ${\bf q}$  takes the following forms. In each case,  $g$  is the gain matrix. In case c,  $p<sub>D</sub>$  is the column matrix whose elements are  $P(D = k)$ .

Type 1:  $q = g$ **Type 2:**  $q =$  the diagonal of  $Pg<sup>T</sup>$ Type 3:  $q = gp_D$ 

2. Some long-run averages

Consider the average expected gain for m periods

$$
E\left[\frac{1}{m}G_n^{(m)}\right] = \frac{1}{m}\sum_{k=1}^m E\left[G_{n+k}\right] = \frac{1}{m}\sum_{k=1}^m E\{E\left[G_{n+k}|X_{n-1}\right]\}
$$
\n(2.11)

Use of the Markov property and the fact that for an ergodic chain

$$
\frac{1}{m}\sum_{k=1}^{m}p^{k}\left(i,j\right)\to\pi_{j}\quad\text{as}\quad m\to\infty\tag{2.12}
$$

yields the result that,

$$
\lim_{m \to \infty} E\left[\frac{1}{m}G_n^{(m)}\right] = \sum_i P\left(X_{n-1} = i\right) \sum_j q_j \pi_j = \sum_j q_j \pi_j = g \tag{2.13}
$$

and for any state i,

$$
\lim_{m \to \infty} E\left[\frac{1}{m}G_n^{(m)}|X_n = i\right] = \lim_{m \to \infty} \frac{1}{m}v_i^{(m)} = g
$$
\n(2.14)

The expression for g may be put into matrix form. If the long-run probability distribution is represented by the row matrix  $\pi = [\pi_1 \pi_2 \cdots \pi_M]$  and  $\mathbf{q} = [q_1 q_2 \cdots q_M]^T$ , then

$$
g = \pi \mathbf{q} \tag{2.15}
$$

#### 3. Discounting and potentials

Suppose in a given time interval the value of money increases by a fraction a. This may represent the potential earning if the money were invested. One dollar now is worth  $1 + a$  dollars at the end of one period. It is worth  $(1 + a)^n$  dollars after n periods. Set  $\alpha = 1/(1 + a)$ , so that  $0 < \alpha \leq 1$ . It takes  $\alpha$  dollars to be worth one dollar after one period. It takes  $\alpha^n$  dollars at present to be worth one dollar *n* periods later. Thus the **present worth** or **discounted value** of one dollar *n* periods in the future is  $\alpha^n$  dollars. This is the amount one would need to invest presently, at interest rate a per unit of time, to have one dollar n periods later. If f is any function defined on the state space  $\mathbf{E}$ , we designate by **f** the column matrix  $[f(1) f(2) \cdots f(M)]^T$ . We make an exception to this convention in the case of the distributions of the state probabilities  $\pi(n) = [p_1(n) p_2(n) \cdots p_M(n)]$ , their generating function, and the long-run probabilities  $\pi = [\pi_1 \pi_2 \cdots \pi_M]$ , which we represent as row matrices. It should be clear that much of the following development extends immediately to infinite state space  $\mathbf{E} = \mathbf{N} = \{0, 1, 2, \dots\}$ . We assume one of the gain structures introduced in Sec 1 and the corresponding gain sequence  $\{G_n : 1 \leq n\}$ . The value of the random variable  $G_{n+1}$  is the gain or reward realized

#### <sup>42</sup> CHAPTER 2. MARKOV PROCEDURES FOR MARKOV DECISION PROCESSES

during the period  $n + 1$ . We let each transition time be at the end of one period of time (say a month or a quarter). If n corresponds to the present, then  $G_{n+k}$  is the gain in period  $n+k$ . If we do not discount for the period immediately after the present, then  $\alpha^{k-1}G_{n+k}$  is the present value of that gain. Hence

$$
\sum_{k=1}^{\infty} \alpha^{k-1} G_{n+k}
$$
 is the total discounted future gain \t(2.16)

**Definition**. The  $\alpha$ -potential of the gain sequence  $\{G_n : 1 \leq n\}$  is the function  $\phi$  defined by

$$
\phi(i) = E\left[\sum_{n=0}^{\infty} \alpha^n G_{n+1} | X_0 = i\right] \forall i \in \mathbf{E}
$$
\n(2.17)

Remark.  $\phi(i)$  is the expected total discounted gain, given the system starts in state i. We next define a concept which is related to the  $\alpha$ -potential in a useful way. Definition. The  $\alpha$ -potential matrix  $\mathbf{R}^{\alpha}$ for the process  $X_N$  is the matrix

$$
\mathbf{R}^{\alpha} = \sum_{n=0}^{\infty} \alpha^n \mathbf{P}^n \text{ with } \mathbf{P}^0 = \mathbf{I}
$$
 (2.18)

#### Theorem 2.1: 3.1

Let  $X_N$  be an ergodic, homogeneous Markov chain with state space **E** and gain sequence  $\{G_n: 1 \leq n\}$ . Let  $\mathbf{q} = [q_1q_1 \cdots q_M]^T$  where  $q_i = E[G_{n+1}|X_n = i]$  for  $i \in \mathbf{E}$ . For  $\alpha \in (0,1)$ , let  $\phi$  be the  $\alpha$ -potential for the gain sequence. That is,

$$
\phi(i) = E\left[\sum_{n=0}^{\infty} \alpha^n G_{n+1} | X_0 = i\right] \forall i \in \mathbf{E}
$$
\n(2.19)

Then, if  $\mathbf{R}^{\alpha}$  is the  $\alpha$ -potential matrix for  $X_N$ , we have

$$
\phi = \mathbf{R}^{\alpha} \mathbf{q} \tag{2.20}
$$

 $-\Box$ 

#### Theorem 2.2: 3.2

Consider an ergodic, homogeneous Markov chain  $X_N$  with gain sequence  $\{G_n : 1 \leq n\}$  and next-period expected gain matrix q. For  $\alpha \in (0,1)$ , the  $\alpha$ -potential  $\phi$  and the  $\alpha$ -potential matrix  $\mathbf{R}^{\alpha}$  satisfy

$$
[\mathbf{I} - \alpha \mathbf{P}] \mathbf{R}^{\alpha} = \text{Iand} [\mathbf{I} - \alpha \mathbf{P}] \phi = \mathbf{q}
$$
 (2.21)

If the state space  $E$  is finite, then

$$
\mathbf{R}^{\alpha} = [\mathbf{I} - \alpha \mathbf{P}]^{-1} \text{and} \phi = [\mathbf{I} - \alpha \mathbf{P}]^{-1} \mathbf{q} = \mathbf{R}^{\alpha} \mathbf{q}
$$
 (2.22)

 $-\Box$ 

#### Example 2.6: A numerical example

Suppose the transition matrix  $P$  and the next-period expected gain matrix  $q$  are

$$
\mathbf{P} = \begin{bmatrix} 0.2 & 0.3 & 0.5 \\ 0.4 & 0.1 & 0.5 \\ 0.6 & 0.3 & 0.1 \end{bmatrix} \text{ and } \mathbf{q} = \begin{bmatrix} 2 \\ 5 \\ 3 \end{bmatrix}
$$
 (2.23)

For  $\alpha = 0.9$ , we have

$$
\mathbf{R}^{0.9} = (\mathbf{I} - 0.9\mathbf{P})^{-1} = \begin{bmatrix} 4.4030 & 2.2881 & 3.3088 \\ 3.5556 & 3.1356 & 3.3088 \\ 3.6677 & 2.2881 & 4.0441 \end{bmatrix} \text{ and } \phi = \mathbf{R}^{0.9} \mathbf{q} = \begin{bmatrix} 30.17 \\ 32.72 \\ 30.91 \end{bmatrix}
$$
 (2.24)

 $-\Box$ 

The next example is of class c, but the demand random variable is Poisson, which does not have finite range. The simple pattern for calculating the  $q_i$  must be modified.

Example 2.7: Costs associated with inventory under an  $(m, M)$  order policy. If k units are ordered, the cost in dollars is

$$
c(k) = \begin{cases} 0 & k = 0\\ 10 + 25k & 0 < k \le M \end{cases}
$$
 (2.25)

For each unit of unsatisfied demand, there is a penalty of 50 dollars. We use the  $(m, M)$ inventory policy described in Ex 23.1.3.  $X_0 = M$ , and  $X_n$  is the stock at the end of period n, before restocking. Demand in period n is  $D_n$ . The cost for restocking at the end of period  $n+1$  is

$$
g(X_n, D_{n+1}) = \left\{ \begin{array}{cc} 10 + 25(M - X_n) + 50max\{D_{n+1} - M, 0\} & 0 \le X_n < m \\ 50max\{D_{n+1} - X_n, 0\} & m \le X_n \le M \end{array} \right. \tag{2.26}
$$

For  $m = 1, M = 3$ , we have

$$
g(0, D_{n+1}) = 85 + 50I_{[3,\infty)}(D_{n+1})(D_{n+1} - 3)
$$
\n(2.27)

$$
g(i, D_{n+1}) = 50I_{[3,\infty)}(D_{n+1})(D_{n+1} - i)1 \le i \le 3
$$
\n(2.28)

We take  $m = 1, M = 3$  and assume D is Poisson (1). From Ex 23.1.3 in PA, we obtain

$$
\mathbf{P} = \begin{bmatrix} 0.0803 & 0.1839 & 0.3679 & 0.3679 \\ 0.6321 & 0.3679 & 0 & 0 \\ 0.2642 & 0.3679 & 0.3679 & 0 \\ 0.0803 & 0.1839 & 0.3679 & 0.3679 \end{bmatrix} \tag{2.29}
$$

The largest eigenvalue  $|\lambda| \approx 0.26$ , so  $n \ge 10$  should be sufficient for convergence. We use  $n = 16$ .

Taking any row of  $\mathbf{P}^{16}$ , we approximate the long-run distribution by

$$
\pi = [0.2858 \ 0.2847 \ 0.2632 \ 0.1663] \tag{2.30}
$$

We thus have

$$
q_0 = 85 + 50E \left[ I_{[3,\infty)} \left( D_{n+1} \right) \left( D_{n+1} - 3 \right) \right] = 85 + 50 \sum_{k=4}^{\infty} (k-3) p_k \left( \text{ the term for } k=3 \text{ is zero} \right) \tag{2.31}
$$

For the Poisson distribution  $\sum_{k=n}^{\infty} k p_k = \lambda \sum_{k=n-1}^{\infty} p_k$ . Hence  $q_0 = 85 + 50 \left[ \sum_{k=3}^{\infty} p_k - 3 \sum_{k=4}^{\infty} p_k \right] \approx 85 + 50 [0.0803 - 3 \times 0.0190] = 86.1668$   $q_1 =$   $50\sum_{k=3}^{\infty} (k-1)p_k = 50\left[\sum_{k=2}^{\infty} p_k - \sum_{k=3}^{\infty} p_k\right] = 50p_2 = 9.1970$   $q_2 = 50\sum_{k=3}^{\infty} (k-2)p_k = 50p_2$  $50 [0.2642 - 2 \times 0.0803] = 5.1809 q_3 = q_0 - 85 = 1.1668$  so that

$$
\mathbf{q} = \begin{bmatrix} 86.1668 \\ 9.1970 \\ 5.1809 \\ 1.1668 \end{bmatrix}
$$
 (2.32)

Then, for  $\alpha = 0.8$  we have

$$
\mathbf{R}^{0.8} = (\mathbf{I} - 0.8\mathbf{P})^{-1} = \begin{bmatrix} 1.9608 & 1.0626 & 1.1589 & 0.8178 \\ 1.4051 & 2.1785 & 0.8304 & 0.5860 \\ 1.1733 & 1.2269 & 2.1105 & 0.4893 \\ 0.9608 & 1.0626 & 1.1589 & 1.8178 \end{bmatrix} \text{ and } \phi = \mathbf{R}^{0.8} \mathbf{q} = \begin{bmatrix} 185.68 \\ 146.09 \\ 123.89 \\ 100.68 \\ 100.68 \end{bmatrix}
$$
 (2.33)

Recall that we are dealing with expected discounted costs. Since we usually consider starting with a full stock, the amount  $\phi(M) = \phi(3) = 100.68$  is the quantity of interest. Note that this is smaller than other values of  $\phi(j)$ , which correspond to smaller beginning stock levels. We expect greater restocking costs in such cases.

#### 4. Evolution of chains with costs and rewards

a. No discounting A generating function analysis of

(\*) 
$$
\mathbf{v}(m+1) = \mathbf{q} + \mathbf{P}\mathbf{v}(m)
$$
 for all  $m > 0$ , with  $\mathbf{v}(0) = 0$  (2.34)

shows

$$
\mathbf{v}(n) = ng\mathbf{1} + \mathbf{v} + \text{transients}, \text{ where } \mathbf{v} = \mathbf{B}_0 \mathbf{q}
$$
 (2.35)

Here  $g = \pi \mathbf{q}$ , is a column matrix of ones,  $\mathbf{P}_0 = \mathbf{P}^{\infty}$ , and  $B_0$  is a matrix which analysis also shows we may approximate by

$$
\mathbf{B}_0 = \mathbf{B}(1) \approx \mathbf{I} + \mathbf{P} + \mathbf{P}^2 + \dots + \mathbf{P}^n - (n+1)\mathbf{P}_0
$$
 (2.36)

The largest  $|\lambda_i| < 1$  gives an indication of how many terms are needed.

Example 2.8: The inventory problem (continued)

We consider again the inventory problem. We have

$$
\mathbf{P} = \begin{bmatrix} 0.0803 & 0.1839 & 0.3679 & 0.3679 \\ 0.6321 & 0.3679 & 0 & 0 \\ 0.2642 & 0.3679 & 0.3679 & 0 \\ 0.0803 & 0.1839 & 0.3679 & 0.3679 \end{bmatrix} \quad \text{and} \quad \mathbf{q} = \begin{bmatrix} 86.1668 \\ 9.1970 \\ 5.1819 \\ 1.1668 \end{bmatrix} \tag{2.37}
$$

The eigenvalues are  $1,0.0920 + i0.2434, 0.0920 - 0.2434$  and 0. Thus, the decay of the transients is controlled by  $|\lambda^*| = (0.0920^2 + 0.2434^2)^{1/2} = 0.2602$ . Since  $|\lambda^*|^4 \approx 0.0046$ , the transients die out rather rapidly. We obtain the following approximations

$$
\mathbf{P}_0 \approx \mathbf{P}^{16} \approx \begin{bmatrix} 0.2852 & 0.2847 & 0.2632 & 0.1663 \\ 0.2852 & 0.2847 & 0.2632 & 0.1663 \\ 0.2852 & 0.2847 & 0.2632 & 0.1663 \\ 0.2852 & 0.2847 & 0.2632 & 0.1663 \end{bmatrix}
$$
 so that  $\pi \approx [0.2852 \ 0.2847 \ 0.2632 \ 0.1663]$ 

The approximate value of  $B_0$  is found to be

$$
\mathbf{B}_0 \approx \mathbf{I} + \mathbf{P} + \mathbf{P}^2 + \mathbf{P}^3 + \mathbf{P}^4 - 5\mathbf{P}_0 \approx\n\begin{bmatrix}\n0.4834 & -0.3766 & -0.1242 & 0.0174 \\
0.0299 & 0.7537 & -0.5404 & -0.2432 \\
-0.2307 & -0.1684 & 0.7980 & -0.3989 \\
-0.5166 & -0.3766 & -0.1242 & 1.0174\n\end{bmatrix}\n\tag{2.39}
$$

The value  $g = \pi \mathbf{q} \approx 28.80$  is found in the earlier treatment. From the values above, we have

$$
\mathbf{v} = \mathbf{B}_0 \mathbf{q} \approx \begin{bmatrix} 37.6 \\ 6.4 \\ -17.8 \\ -47.4 \end{bmatrix} \text{ so that } \mathbf{v}(n) \approx \begin{bmatrix} 28.80n + 37.6 \\ 28.80n + 6.4 \\ 28.80n - 17.8 \\ 28.80n - 47.4 \end{bmatrix} + \text{ transients} \tag{2.40}
$$

The average gain per period is clearly  $g \approx 28.80$ . This soon dominates the constant terms represented by the entries in v.

b. With discounting Let the discount factor be  $\alpha \in (0, 1)$ . If n represents the present period, then  $G_{n+1}$  = the reward in the first succeeding period  $G_{n+k}$  = the reward in the kth succeding period. If we do not discount the first period, then

$$
G_n^{(m)} = G_{n+1} + \alpha G_{n+2} + \alpha^2 G_{n+3} + \dots + \alpha^{m-1} G_{n+m} = G_{n+1} + \alpha G_{n+1}^{(m-1)}
$$
(2.41)

Thus

$$
v_i^{(m)} = E\left[G_n^{(m)}|X_n = i\right] = q_i + \alpha \sum_{j=1}^M p(i, j) v_j^{(m-1)}
$$
\n(2.42)

M

In matrix form, this is

$$
\mathbf{v}(n) = \mathbf{q} + \alpha \mathbf{P} \mathbf{v}(n-1) \tag{2.43}
$$

A generating function analysis shows that

$$
v_i^{(n)} = v_i + \text{transients} \quad 1 \le i \le M \tag{2.44}
$$

Hence, the steady state part of

$$
v_i^{(m)} = q_i + \alpha \sum_{j=1}^{M} p(i, j) v_j^{(m-1)} \text{ is } v_i = q_i + \alpha \sum_{j=1}^{M} p(i, j) v_j \leq i \leq M \tag{2.45}
$$

In matrix form,

$$
\mathbf{v} = \mathbf{q} + \alpha \mathbf{P} \mathbf{v} \quad \text{which yields} \quad \mathbf{v} = \left[ \mathbf{I} - \alpha \mathbf{P} \right]^{-1} \mathbf{q} \tag{2.46}
$$

(2.38)

Since the  $q_i = E\left[G_{n+1}|X_n=i\right]$  are known, we can solve for the  $\mathrm{v}_i$ . Also, since  $v_i^{(m)}$  is the present value of expected gain  $m$  steps into the future, the  $v_i$  represent the present value for an unlimited future, given that the process starts in state i.

#### 5. Stationary decision policies

We suppose throughout this section that  $X_N$  is ergodic, with finite state space  $\mathbf{E} = \{1, 2, \dots, M\}$ . For each state  $i \in \mathbf{E}$ , there is a class  $A_i$  of possible **actions** which may be taken when the process is in state i. A decision policy is a sequence of decision functions  $d_1, d_2 \cdots$  such that

The action at stage *n* is 
$$
d_n(X_0, X_1, \ldots, X_n)
$$
.  $(2.47)$ 

The action selected is in  $A_i$  whenever  $X_n = i$ . We consider a special class of decision policies. Stationary decision policy

$$
d_n(X_0, X_1, \cdots, X_n) = d(X_n) \quad \text{with } d \text{ invariant with } n \tag{2.48}
$$

The possible actions depend upon the current state. That is  $d(X_n) \in A_i$  whenever  $X_n = i$ . Analysis shows the Markov character of the process is preserved under stationary policies. Also, if E is finite and every stationary policy produces an irreducible chain, then an optimal stationary policy is optimal. We suppose each policy yields an ergodic chain. Since the transition probabilities from any state depend in part on the action taken when in that state, the long-run probabilities will depend upon the policy. In the no-discounting case, we want to determine a stationary policy that maximizes the gain  $g = \pi \mathbf{q}$ for the corresponding long-run probabilities. We say "a stationary policy," since we do not rule out the possibility there may be more than one policy which maximizes the gain. In the discounting case, the goal is to maximize the steady state part  $v_i$  in the expressions

$$
v_i^{(n)} = v_i + \text{transients} \quad 1 \le i \le M \tag{2.49}
$$

In simple cases, with small state space and a small number of possible actions in each state, it may be feasible to obtain the gain or present values for each permissible policy and then select the optimum by direct comparison. However, for most cases, this is not an efficient approach. In the next two sections, we consider iterative procedures for step-by-step optimization which usually greatly reduces the computational burden.

6. Policy iteration method- no discounting

We develop an iterative procedure for finding an optimal stationary policy. The goal is to determine a stationary policy that maximizes the long run expected gain per period g. In the next section, we extend this procedure to the case where discounting is in effect. We assume that each policy yields an ergodic chain. Suppose we have established that under a given policy (1)  $v_i^{(n)} = q_i + \sum_j p(i, j) v_j^{(n-1)}$ , where  $q_i = E[G_{n+1}|X_n = i]$  In this case, the analysis in Sec 4 shows that for large n, (2)  $v_i^{(n)} \approx ng + v_i$ , where  $g = \sum_i \pi_i q_i$  We note that  $v_i$  and g depend upon the entire policy, while  $q_i$  and  $p(i, j)$  depend on the individual actions  $a_i$ . Using (1) and (2), we obtain

$$
ng + v_i = q_i + \sum_i p(i, j) [(n - 1)g + v_j] = q_i + (n - 1)g + \sum_j p(i, j) v_j
$$
 (2.50)

From this we conclude (3)  $g + v_i = q_i + \sum_j p(i, j) v_j$  for all  $i \in \mathbf{E}$  Suppose a policy d has been used. That is, action  $d(i)$  is taken whenever the process is in state i. To simplify writing, we drop the indication of the action and simply write  $p(i, j)$  for  $p_i j(d(i))$ , etc. Associated with this policy, there is a gain g. We should like to determine whether or not this is the maximum possible gain, and if it is not, to find a policy which does give the maximum gain. The following two-phase procedure has been found to be effective. It is essentially the procedure developed originally by Ronald Howard, who pioneered the treatment of these problems. The new feature is the method of carrying out the value-determination step, utilizing the approximation method noted above.

a. Value-determination procedure We calculate  $g = \sum_i \pi_i q_i = \pi \mathbf{q}$ . As in Sec 4, we calculate

$$
\mathbf{v} = \mathbf{B}_0 \mathbf{q} \approx \begin{bmatrix} \mathbf{I} + \mathbf{P} + \mathbf{P}^2 + \cdots + \mathbf{P}^s - (s+1) \mathbf{P}_0 \end{bmatrix} \mathbf{q} \text{ where } \mathbf{P}_0 = \lim_{n} \mathbf{P}^n \qquad (2.51)
$$

b. Policy-improvement procedure We suppose policy  $d$  has been used through period  $n$ . Then, by (3), above,

$$
g + v_i = q_i + \sum_j p(i, j) v_j \tag{2.52}
$$

We seek to improve policy d by selecting policy  $d^*$ , with  $d^*(i) = a_{ik}^*$ , to satisfy

$$
q_i^* + \sum_j p_{ij}^* v_j = \max\{q_i(a_{ik}) + \sum_j p_{ij}(a_{ik}) v_j : a_{ik} \in A_i\}, \ 1 \le i \le M \tag{2.53}
$$

Remarks

- In the procedure for selecting  $d^*$ , we use the "old"  $v_j$ .
- It has been established that  $g^* \geq g$ , with equality iff g is optimal. Since there is a finite number of policies, the procedure must converge to an optimum stationary policy in a finite number of steps.

We implement this two step procedure with Matlab. To demonstrate the procedure, we consider the following

#### Example 2.9: A numerical example

A Markov decision process has three states: State space  $\mathbf{E} = \{1, 2, 3\}.$ Actions: State 1:  $A_1 = \{1, 2, 3\}$  State 2:  $A_2 = \{1, 2\}$  State 3:  $A_3 = \{1, 2\}$ Transition probabilities and rewards are:

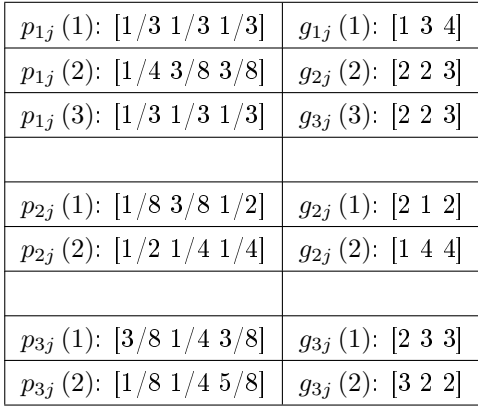

#### Table 2.1

Use the policy iteration method to determine the policy which gives the maximum gain  $g$ . A computational procedure utilizing Matlab We first put the data in an m-file. Since we have several cases, it is expedient to include the case number. This example belongs to type 2. Data in file md61.m

```
type = 2PA = [1/3 1/3 1/3; 1/4 3/8 3/8; 1/3 1/3 1/3; 0 0 0;
    1/8 3/8 1/2; 1/2 1/4 1/4; 0 0 0;
     3/8 1/4 3/8; 1/8 1/4 5/8]
GA = [1 3 4; 2 2 3; 2 2 3; 0 0 0; % Zero rows are separators
```
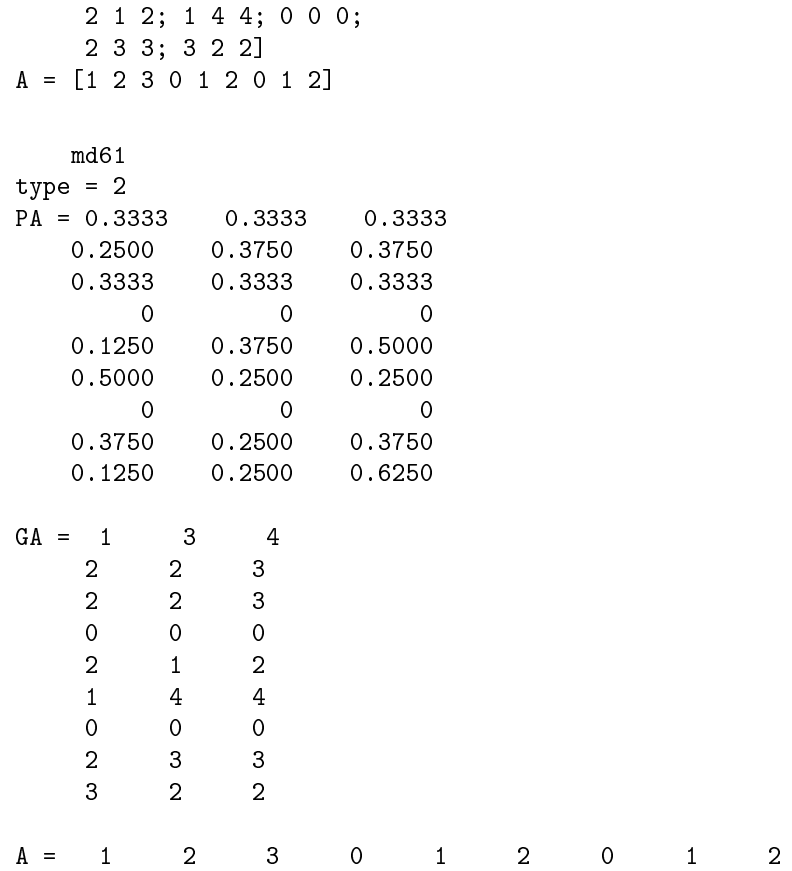

Once the data are entered into Matlab by the call for file " $m\ddot{\mathrm{d}}\mathrm{61}$ ," we make preparation for the policy-improvement step. The procedure is in the file newpolprep.m

```
% file newpolprep.m
% version of 3/23/92
disp('Data needed:')
disp(' Matrix PA of transition probabilities for states and actions')
disp(' Matrix GA of gains for states and actions')
disp(' Type number to identify GA matrix types')
disp(' Type 1. Gains associated with a state')
disp(' Type 2. One-step transition gains')
disp(' Type 3. Gains associated with a demand')
disp(' Row vector of actions')
disp(' Value of alpha ( = 1 for no discounting)')
c = input('Enter type number to show gain type');a = input('Enter value of alpha (= 1 for no discounting) ');
PA = input('Enter matrix PA of transition probabilities ');
GA = input('Enter matrix GA of gains ');
if c == 3PD = input('Enter row vector of demand probabilities ');
end
if c == 1QA = GA;
elseif c ==2
```

```
QA = diag(PA*GA'); % (qx1)
else
QA = GA*PD';end
   A = input('Enter row vector A of possible actions '); \% (1xq)
m = length(PA(1,:));
q = length(A);n = input('Enter n, the power of P to approximate PO ');s = input('Enter s, the power of P in the approximation of V');
QD = [(1:q)<sup>,</sup> A' QA]; % First col is index; second is A; third is QADIS = [' Index Action Value'];
disp(DIS)
disp(QD)
if a == 1call = 'Call for newpol';
else
call = 'Call for newpold';
end
disp(call)
   newpolprep % Call for preparatory program in file npolprep.m
Data needed:
Matrix PA of transition probabilities for states and actions
Matrix GA of gains for states and actions
Type number to identify GA matrix types
  Type 1. Gains associated with a state
  Type 2. One-step transition gains
  Type 3. Gains associated with a demand
Row vector of actions
Value of alpha (= 1 for no discounting)
Enter type number to show gain type 2
Enter value of alpha (=1 for no discounting) 1
Enter matrix PA of transition probabilities PA
Enter matrix GA of gains GA
Enter row vector A of possible actions A
Enter n, the power of P to approximate P0 16
Enter s, the power of P in the approximation of V 6
  Index Action Value
  1.0000 1.0000 2.6667
  2.0000 2.0000 2.3750
  3.0000 3.0000 2.3333
  4.0000 0 0
  5.0000 1.0000 1.6250
  6.0000 2.0000 2.5000
  7.0000 0 0
  8.0000 1.0000 2.6250
  9.0000 2.0000 2.1250
```
Call for newpol

The procedure has prompted for the procedure newpol (in file newpol.m)

```
% file: newpol.m (without discounting)
% version of 3/23/92
d = input('Enter policy as row matrix of indices ');
D = A(d); \% policy in terms of actions
P = PA(d', :); % selects probabilities for policy
Q = QA(d',:);<br>
\% selects next-period gains for policy<br>
PO = P^n;<br>
\% Display to check convergence
                        % Display to check convergence
PI = PO(1,:); % Long-run distribution
G = PI*Q % Long-run expected gain per period
C = P + eye(P);for j=2:s
C = C + P^j; % C = I + P + P^2 + ... + P^send
V = (C - (s+1)*PO) * Q; % B = B0*Q
disp('')
disp('Approximation to P0; rows are long-run dbn')
disp(P0)
disp('Policy in terms of indices')
disp(d)
disp('Policy in terms of actions')
disp(D)
disp('Values for the policy selected')
disp(V)
disp('Long-run expected gain per period G')
disp(G)
T = [(1:q)<sup>,</sup> A' (QA + PA*V)]; % Test values for determining new policy
DIS =[' Index Action Test Value'];
disp(DIS)
disp(T)
disp('Check current policy against new test values.')
disp('--If new policy needed, call for newpol')
disp('--If not, use policy, values V, and gain G, above')
   newpol
Enter policy as row matrix of indices [2 6 9] % A deliberately poor choice
Approximation to P0; rows are long-run dbn
   0.2642 0.2830 0.4528
   0.2642 0.2830 0.4528
   0.2642 0.2830 0.4528
Policy in terms of indices
   2 6 9
Policy in terms of actions
    2 2 2
   Long-run expected gain per period G
   2.2972
```

```
1.0000 1.0000 2.7171
  2.0000 2.0000 2.4168
  3.0000 3.0000 2.3838
  4.0000 0 0
  5.0000 1.0000 1.6220
  6.0000 2.0000 2.5677
  7.0000 0 0
  8.0000 1.0000 2.6479
  9.0000 2.0000 2.0583
Check current policy against new test values.
--If new policy needed, call for newpol
--If not, use policy and gain G, above % New policy is needed
newpol
Enter policy as row matrix of indices [1 6 8]
Approximation to P0; rows are long-run dbn
  0.3939 0.2828 0.3232
  0.3939 0.2828 0.3232
  0.3939 0.2828 0.3232
Policy in terms of indices
   1 6 8
Policy in terms of actions
   1 2 1
Values for selected policy
  0.0526
 -0.0989
  0.0223
Long-run expected gain per period G
  2.6061
  Index Action Test Value<br>1.0000   1.0000   2.6587
         1.0000 2.6587
  2.0000 2.0000 2.3595
  3.0000 3.0000 2.3254
  4.0000 0 0
  5.0000 1.0000 1.6057
  6.0000 2.0000 2.5072
  7.0000 0 0
  8.0000 1.0000 2.6284
  9.0000 2.0000 2.1208
Check current policy against new test values.
```
Index Action Test Value

--If new policy needed, call for newpol --If not, use policy, values V, and gain G, above Since the policy selected on this iteration is the same as the previous one, the procedure has converged to an optimal policy. The first of the first three rows is maximum; the second of the next two rows is maximum; and the first of the final two rows is maximum. Thus, we have selected rows 1, 5, 6, corresponding to the optimal policy  $d^* \sim (1\ 2\ 1)$ . The expected long-run gain per period  $q = 2.6061$ .

The value matrix is

$$
\mathbf{v} = \begin{bmatrix} v_1 \\ v_2 \\ v_3 \end{bmatrix} = \begin{bmatrix} 0.0527 \\ -0.0989 \\ 0.0223 \end{bmatrix}
$$
 (2.54)

We made a somewhat arbitrary choice of the powers of **P** used in the approximation of  $P_0$  and  $B_0$ . As we note in the development of the approximation procedures in Sec 4, the convergence of  $\mathbf{P}^n$  is governed by the magnitude of the largest eigenvalue other than one. We can always get a check on the reliability of the calculations by checking the eigenvalues for P corresponding to the presumed optimal policy. For the choice above, we find the eigenvalues to be 1, -0.1250, 0.0833. Since  $0.125^4 \approx 0.0002$ , the choices of exponents should be quite satisfactory. In fact, we could probably use  $\mathbf{P}^{8}$  as a satisfactory approximation to  $P_0$ , if that were desirable. The margin allows for the possibility that for some policies the eigenvalues may not be so small.  $-\Box$ 

7. Policy iteration- with discounting

It turns out that the policy iteration procedure is simpler in the case of discounting, as suggested by the evolution analysis in Sec 4. We have the following two-phase procedure, based on that analysis.

a. Value-determination procedure. Given the  $q_i$  and transition probabilities  $p(i, j)$  for the current policy, solve  $\mathbf{v} = \mathbf{q} + \alpha \mathbf{P} \mathbf{v}$  to get for the corresponding  $v_i$ 

$$
\mathbf{v} = \left[\mathbf{I} - \alpha \mathbf{P}\right]^{-1} \mathbf{q} \tag{2.55}
$$

b. Policy-improvement procedure Given  $\{v_i: 1 \leq i \leq M\}$  for the current policy, determine a new policy  $\overrightarrow{d}$ , with each  $d^*(i) = a_i *$  determined as that action for which

$$
q_i^* + \alpha \sum_{j=1}^{M} p^* (i, j) v_j = \max_k \{ q_i (a_{ik}) + \sum_{j=1}^{M} p_{ij} (a_{ik}) v_j a_{ik} \in A_i \}
$$
 (2.56)

We illustrate the Matlab procedure with the same numerical example as in the previous case, using discount factor  $a = 0.8$ . The data file is the same, so that we call for it, as before.

Example 2.10

Assume data in file  $md61.m$  is in Matlab; if not, call for md61. We use the procedure newpolprep to prepare for the iterative procedure by making some initial choices.

```
newpolprep
Data needed:
Matrix PA of transition probabilities for states and actions
Matrix GA of gains for states and actions
 Type number to identify GA matrix types
   Type 1. Gains associated with a state
   Type 2. One-step transition gains
   Type 3. Gains associated with a demand
Row vector of actions
Value of alpha (= 1 for no discounting)
```
Enter type number to show gain type 2 Enter value of alpha  $(= 1$  for no discounting)  $0.8$ Enter matrix PA of transition probabilities PA Enter matrix GA of gains GA Enter row vector A of possible actions A Enter n, the power of P to approximate P0 16 Enter s, the power of P in the approximation of V 6

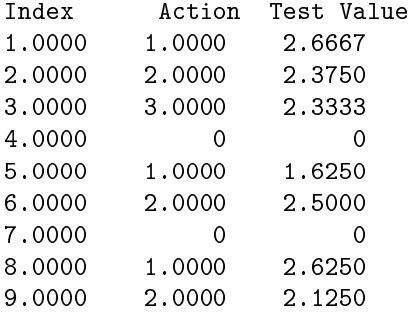

#### Call for newpold

The procedure for policy iteration is in the file newpold.m.

```
% file newpold.m (with discounting)
% version of 3/23/92
d = input('Enter policy as row matrix of indices ');D = A(d);
P = PA(d', :); % transition matrix for policy selected
Q = QA(d', :); % average next-period gain for policy selected
V = (eye(P) - a*P)\; % Present values for unlimited future
T = [(1:q) \cdot A \cdot (QA + a*PA*V)]; % Test values for determining new policy
disp('')disp('Approximation to P0; rows are long-run dbn')
disp(P0)
disp(' Policy in terms of indices')
disp(d)
disp(' Policy in terms of actions')
disp(D)
disp(' Values for policy')
disp(V)
DIS =[' Index Action Test Value'];
disp(DIS)
disp(T)
disp('Check current policy against new test values.')
disp('--If new policy needed, call for newpold')
disp('--If not, use policy and values above')
   newpold
Enter policy as row matrix of indices [3 5 9] % Deliberately poor choice
Approximation to P0; rows are long-run dbn
```
0.3939 0.2828 0.3232 0.3939 0.2828 0.3232 0.3939 0.2828 0.3232 Policy in terms of indices 3 5 9 Policy in terms of actions 3 1 2 Values for policy 10.3778 9.6167 10.1722 Index Action Test Value 1.0000 1.0000 10.7111 2.0000 2.0000 10.3872 3.0000 3.0000 10.3778 4.0000 0 0 5.0000 1.0000 9.6167 6.0000 2.0000 10.6089 7.0000 0 0 8.0000 1.0000 10.7133 9.0000 2.0000 10.1722 Check current policy against new test values. --If new policy needed, call for newpold --If not, use policy and values above newpold Enter policy as row matrix of indices [1 6 8] Approximation to P0; rows are long-run dbn 0.3939 0.2828 0.3232 0.3939 0.2828 0.3232 0.3939 0.2828 0.3232 Policy in terms of indices 1 6 8 Policy in terms of actions 1 2 1 Values for policy 13.0844 12.9302 13.0519 Index Action Test Value 1.0000 1.0000 13.0844 2.0000 2.0000 12.7865

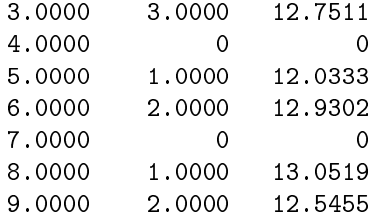

```
Check current policy against new test values.
--If new policy needed, call for newpold
--If not, use policy and values above
```
Since the policy indicated is the same as the previous policy, we know this is an optimal policy. Rows 1, 6, 8, indicate the optimal policy to be  $d^* \sim (1, 2, 1)$ . It turns out in this example that the optimal policies are the same for the discounted and undiscounted cases. That is not always true. The v matrix gives the present values for unlimited futures, for each of the three possible starting states.

<sup>56</sup> CHAPTER 2. MARKOV PROCEDURES FOR MARKOV DECISION PROCESSES

## Chapter 3

# Queues with Poisson Arrivals, Exponential Servers<sup>1</sup>

A standard model of a queueing system with a single waiting line and one or more servers assumes that "customers" arrive according to a Poisson process with rate  $(\lambda)$ . The customer at the head of the line goes to the first available server, if there are more than one, or to the single server as soon as available, if there is only one. The servers operate independently (of each other and the arrival process), each with exponential service time. We suppose each server has the same distribution, exponential  $(\mu)$ . Such a system may be analyzed as a Markov birth-death process. An analysis of the long-run probabilities and expectations of various quantities after the system has settled down to equilibrium yields the results below.

Calculation of these quantities is straightforward, but somewhat tedious if various cases are considered. Matlab procedures for single-server and two-server systems are utilized to make these calculations quickly and to present them in a useful way.

#### Notation

- $N_t$  = number in system (in service and waiting) at time t
- $Q_t$  = number waiting to be served at time t
- $\pi_j = \lim_{t \to \infty} p_i j(t) = \text{long-run probability of being in state } j$
- $W_t$  = waiting time for service for customer who arrives at time t
- $D_t$  = waiting time plus service time for customer who arrives at time t
- $A =$  random variable with distribution of interarrival times
- $S =$  random variable with distribution of service times

**Long-run probabilities**  $\pi_j = P(N_t = j)$  for large t, s servers,  $E[A] = 1/\lambda$ ,  $E[S] = 1/\mu$ For  $s=1$ ,

- $\rho = E[S]/E[A] = \lambda/\mu$
- $\pi_0 = 1 \rho \pi_n = (1 \rho) \rho^n$
- $N_t$  is approximately geometric  $(1 \rho)$

For  $s > 1$ ,

• 
$$
\rho = E[S]/sE[A] = \lambda/s\mu
$$
  
\n•  $\pi_n = \left\{ \begin{array}{cc} \pi_0 (s\rho)^n / n! = \pi_0 (\lambda/\mu)^n / n! & 0 \le n \le s \\ \pi_0 (s^s/s!) \rho^n = \pi_0 [(s\rho)^s/s!] \rho^{n-s} & s < n \end{array} \right.$ 

<sup>&</sup>lt;sup>1</sup>This content is available online at  $\langle \text{http://cnx.org/content/m31072/1.3/}>$ .

For  $s=2$ 

• 
$$
\pi_0 = \frac{1-\rho}{1+\rho} = \frac{2\mu-\lambda}{2\mu+\lambda}
$$

For  $s=3$ 

 $\bullet$   $\pi_0 = \frac{1-\rho}{1+2\rho+\frac{3}{2}\rho^2}$ 

For  $s=4$ 

•  $\pi_0 = \frac{1-\rho}{1+3\rho+8\rho^2+\frac{8}{3}\rho^3}$ 

#### For large t, with the system in equilibrium

$$
E[D_t] = E[A] E[N_t] \text{ and } E[W_t] = E[A] E[Q_t] \approx E[S] E[N_t]
$$
\n(3.1)

For  $s=1$ 

- $E[N_t] = \frac{\rho}{1-\rho} = \frac{\lambda}{\mu-\lambda}$ <br>•  $E[Q_t] = \rho E[N_t] P(N_t > 0) = \rho$
- 
- $E[W_t] = E[S] E[N_t] = \frac{\lambda/\mu}{\mu \lambda}$
- $D_t$  is approximately exponential  $(\mu \lambda)$

For  $s > 1$ 

•  $C = P(W_t > 0) = \pi_0 \frac{(s\rho)^s}{s!(1-\rho)} = E[Q_t] \frac{1-\rho}{\rho} = s\mu (1-\rho) E[W_t]$ 

• 
$$
P(W_t > v) = Ce^{-(\mu s - \lambda)v}v \ge 0
$$

- $P(D_t > v) = e^{-\mu v} \left[ 1 + C \mu \frac{1 e^{-\mu (s-1) \lambda]v}}{\mu (s-1) \lambda} \right]$  $\frac{e^{-(\mu(s-1)-\lambda)v}}{\mu(s-1)-\lambda}$  for  $\lambda \neq \mu(s-1)$
- $P(D_t > v) = e^{-\mu v} [1 + \mu Cv]$  for  $\lambda = \mu (s 1)$

• 
$$
E[Q_t] = \pi_0 \frac{(s\rho)^s}{s!} \frac{\rho}{(1-\rho)^2}
$$

• 
$$
E[N_t] \approx E[Q_t] + \frac{\lambda}{\mu} = E[Q_t] + s\rho
$$

## 3.1 Matlab calculations for single server queue (in file queue1.m)

```
L = input('Enter lambda '); % Type desired value, no extra space
M = input('Enter mu ');  % Type desired value, no extra space
a = [\t{'} \t 1ambda \t mu'];b = [L M];disp(a)
disp(b)
r = L/M; % Rho
EN = r/(1 - r); % E[N]EQ = r*EN; % E[Q]EW = EQ/L; % E[W]ED = EN/L; % E[D]
```
A = [' rho EN EQ EW ED']; % Identifies entries in B  $B = [r \quad EN \quad EQ \quad EW \quad ED];$ disp(A) disp(B)  $v = input('Enter row matrix of values v ');$  "X Type matrix of desired values" PD =  $exp(-M*(1 - r)*v);$  % Calculates P(Dt > v)  $S = [$ ' v  $P(D > v)$ '];  $s = [v; PD]$ ; disp(S) disp(s) Example 3.1 queue1 Enter lambda 0.1 Enter mu 0.2 lambda mu 0.1000 0.2000 rho EN EQ EW ED 0.5000 1.0000 0.5000 5.0000 10.0000 Enter row matrix of values v [8 16 24]  $v$   $P(D>v)$ 8.0000 0.4493 16.0000 0.2019

## 3.2 Matlab calculations for two-server queue (in file queue $2.m$ )

Note that the procedure will not calculate  $P(D > v)$  if  $\lambda = \mu$ .

24.0000 0.0907

```
L = input('Enter lambda '); % Type desired value, no extra space
M = input('Enter mu '); % Type desired value, no extra space
a = [\t{'} \t 1ambda \t mu'];
b = [L M];
disp(a)
disp(b)
r = L/(2*M);EQ = (2*r^3)/(1 - r^2);EN = EQ + 2*r;EW = EQ/L;ED = EN/L;
```

```
A = [\t{'} rho EN EQ EW ED']; % Identifies entries in B
B = [r \tEN EQ EW ED];disp(A)
disp(B)
v = input('Enter row matrix of values v ');t = 2*M*EW*(1 - r)/(1 - 2*r);PD2 = exp(-M*v).*(1 + t.*(1 - exp(-M*v + L*v)); % Calculates P(D > v) for L not equal M
S = [\begin{matrix} \cdot & v & \cdot & P(D>v) \end{matrix}];
s = [v; PD2];
disp(S)
disp(s)
   Example 3.2
   queue2
Enter lambda 0.1
Enter mu 0.2
   lambda mu
   0.1000 0.2000
     rho EN EQ EW ED
   0.2500 0.5333 0.0333 0.3333 5.3333
Enter row matrix of values v [4 8 16]
     v P(D>y)4.0000 0.4790
  8.0000 0.2241
  16.0000 0.0473
```
## 3.3 Comparison of single-server and two-server queues

A queueing system has Poisson arrivals, rate  $\lambda$  and exponential  $(\mu)$  service times.

a. In system one, there is one server, with expected service time  $1/\mu = 1$  minute. Determine

 $[E[N], E[Q], E[W], E[D], \text{ and } P(D > v), v = 1, 3, 5, 10(3.2)$ 

for expected arrival rates  $\lambda = 0.6, 0.9, 0.99$  customers per minute.

b. In system two there are two servers, each with expected service time  $1/\mu = 2$  minutes. Calculate the same quantities as for system one and compare the results for the two systems.

queue1 Enter lambda 0.6 Enter mu 1 lambda mu

0.6000 1.0000 rho EN EQ EW ED 0.6000 1.5000 0.9000 1.5000 2.5000 Enter row matrix of values v [1 3 5 10] v  $P(D>v)$ 1.0000 0.6703 3.0000 0.3012 5.0000 0.1353 10.0000 0.0183  $0v = ones(1, length(v));$  $R = r * 0v$ ;  $\%$  Row vector with all terms = r  $r1 = R;$  $E11 = B;$  $v11 = PD$ ; queue1 Enter lambda 0.9 Enter mu 1 lambda mu 0.9000 1.0000 rho EN EQ EW ED 0.9000 9.0000 8.1000 9.0000 10.0000 Enter row matrix of values  $v \quad v \quad$  Calls for previously entered  $v$ v  $P(D>v)$ 1.0000 0.9048 3.0000 0.7408 5.0000 0.6065 10.0000 0.3679  $R = r * 0v;$  $r2 = R;$  $E12 = B;$  $v12 = PD;$ queue1 Enter lambda 0.99 Enter mu 1 lambda mu 0.9900 1.0000 rho EN EQ EW ED 0.9900 99.0000 98.0100 99.0000 100.0000 Enter row matrix of values v v v  $P(D>v)$ 1.0000 0.9900 3.0000 0.9704

5.0000 0.9512 10.0000 0.9048  $R = r * 0v;$  $r3 = R;$  $E13 = B;$  $v13 = PD;$ queue2 % Begin calculations for second system Enter lambda 0.6 Enter mu 0.5 lambda mu 0.6000 0.5000 rho EN EQ EW ED 0.6000 1.8750 0.6750 1.1250 3.1250 Enter row matrix of values v v  $v$   $P(D>v)$ 1.0000 0.7501 3.0000 0.3988 5.0000 0.2019 10.0000 0.0328  $E21 = B$ ;  $\text{W}$  Not necessary to determne r1, r2, r3, since v21 = PD2; % they are the same as for system one. queue2 Enter lambda 0.9 Enter mu 0.5 lambda mu 0.9000 0.5000 rho EN EQ EW ED 0.9000 9.4737 7.6737 8.5263 10.5263 Enter row matrix of values v v  $v$   $P(D>v)$ 1.0000 0.9245 3.0000 0.7749 5.0000 0.6410 10.0000 0.3916  $E22 = B;$  $v22 = PD2;$ queue2 Enter lambda 0.99 Enter mu 0.5 lambda mu 0.9900 0.5000 rho EN EQ EW ED

0.9900 99.4975 97.5175 98.5025 100.5025 Enter row matrix of values v v  $v$   $P(D>v)$ 1.0000 0.9920 3.0000 0.9743 5.0000 0.9557 10.0000 0.9094  $E23 = B;$  $v23 = PD2;$  $C = [E11; E21; zeros(E11); E12; E22; zeros(E11); E13; E23]; % Zeros are spaces$ disp(A) rho EN EQ EW ED disp(C) 0.6000 1.5000 0.9000 1.5000 2.5000 0.6000 1.8750 0.6750 1.1250 3.1250 0 0 0 0 0 0.9000 9.0000 8.1000 9.0000 10.0000 0.9000 9.4737 7.6737 8.5263 10.5263 0 0 0 0 0 0.9900 99.0000 98.0100 99.0000 100.0000 0.9900 99.4975 97.5175 98.5025 100.5025  $H = [\begin{matrix} Y & r \end{matrix} \text{rho} \quad v \quad P(D1 > v) \quad P(D2 > v)$ ']; PDV = [r1 r2 r3; v v v; v11 v12 v13; v21 v22 v23]'; disp(H) rho  $v$   $P(D1>v)$   $P(D2>v)$ disp(PDV) 1.0000 1.0000 0.6703 0.7501 1.0000 3.0000 0.3012 0.3988 1.0000 5.0000 0.1353 0.2019 1.0000 10.0000 0.0183 0.0328 0.9000 1.0000 0.9048 0.9245 0.9000 3.0000 0.7408 0.7749<br>0.9000 5.0000 0.6065 0.6410 0.9000 5.0000 0.6065 0.6410 0.9000 10.0000 0.3679 0.3916 0.9900 1.0000 0.9900 0.9920 0.9900 3.0000 0.9704 0.9743 0.9900 5.0000 0.9512 0.9557 0.9900 10.0000 0.9048 0.9094

## Index of Keywords and Terms

Keywords are listed by the section with that keyword (page numbers are in parentheses). Keywords do not necessarily appear in the text of the page. They are merely associated with that section. Ex. apples,  $\S 1.1$  (1) Terms are referenced by the page they appear on. Ex. apples, 1

- **A** Absolutely fair,  $\S 1.1(7)$ Alpha potential,  $\S$  2.4(39) Alpha-potential matrix,  $\S$  2.4(39) Applied Probability,  $\S(1)$ Approximation of D,  $\S$  (3)
- **B** Basic patterns,  $\S 1.1(7)$ Basic sequence,  $\S 1.1(7)$
- $\bf{C}$  Costs and rewards, § 2.4(39)
- **D** Decision policy,  $\S 2.4(39)$ Decision sequence,  $\S 1.1(7)$ Demand random variable,  $\S$  (3) Discounting and potentials,  $\S$  2.4(39)
- $E$  Exact solution, § (3)
- **F** Favorable,  $\S 1.1(7)$
- $G$  Gain patterns, § 2.4(39)
- **I** Incremental sequence,  $\S 1.1(7)$
- **L** Long run averages,  $\S$  2.4(39)
- **M** Markov,  $\S(1)$ Markov chain,  $\S$  2.4(39) Martigale,  $\S(1)$ Martingale,  $\S 1.1(7)$ Matlab policy procedures,  $\S$  2.4(39) Matlab procedures w discounting,  $\S 2.4(39)$
- N Next period gains,  $\S 2.4(39)$
- **P** Paul Pfeiffer,  $\S(1)$ Pfeiffer,  $\S(1)$ Poisson demand,  $\S(3)$ Policy iteration,  $\S$  2.4(39) probability,  $\S(1)$
- **R** Recurrence relation, § 2.4(39)
- **S** Special cases,  $\S 1.1(7)$ State space, § 2.4(39) Submartingale,  $\S 1.1(7)$ Supermartingale,  $\S 1.1(7)$
- **U** Unfavorable,  $\{1.1(7)\}$

#### ATTRIBUTIONS 65

## Attributions

Collection: Topics in Applied Probability Edited by: Paul E Pfeiffer URL: http://cnx.org/content/col10964/1.2/ License: http://creativecommons.org/licenses/by/3.0/ Module: "Preface to "Topics in Applied Probability"" Used here as: "Preface" By: Daniel Williamson, Paul E Pfeiffer URL: http://cnx.org/content/m31871/1.2/ Page: 1 Copyright: Daniel Williamson, Paul E Pfeiffer License: http://creativecommons.org/licenses/by/3.0/ Module: "Cost with Price Breaks" By: Paul E Pfeiffer URL: http://cnx.org/content/m31064/1.4/ Page: 3 Copyright: Paul E Pfeiffer License: http://creativecommons.org/licenses/by/3.0/ Module: "Order Statistics" By: Paul E Pfeiffer URL: http://cnx.org/content/m31071/1.3/ Pages: 5-6 Copyright: Paul E Pfeiffer License: http://creativecommons.org/licenses/by/3.0/ Module: "Martingale Sequences: The Concept, Examples, and Basic Patterns" By: Paul E Pfeiffer URL: http://cnx.org/content/m31076/1.3/ Pages: 7-12 Copyright: Paul E Pfeiffer License: http://creativecommons.org/licenses/by/3.0/ Module: "Martingale Sequences: Examples and Further Patterns" By: Paul E Pfeiffer URL: http://cnx.org/content/m31067/1.3/ Pages: 13-19 Copyright: Paul E Pfeiffer License: http://creativecommons.org/licenses/by/3.0/ Module: "A Reorder problem-Electronic Store" By: Paul E Pfeiffer URL: http://cnx.org/content/m31073/1.4/ Pages: 21-27 Copyright: Paul E Pfeiffer License: http://creativecommons.org/licenses/by/3.0/

#### 66 ATTRIBUTIONS

Module: "Markov Decision - Type 3 Gains" By: Paul E Pfeiffer URL: http://cnx.org/content/m31065/1.3/ Pages: 28-34 Copyright: Paul E Pfeiffer License: http://creativecommons.org/licenses/by/3.0/ Module: "MATLAB Calculations for Decision Models" By: Paul E Pfeiffer

URL: http://cnx.org/content/m31068/1.4/ Pages: 35-39 Copyright: Paul E Pfeiffer License: http://creativecommons.org/licenses/by/3.0/

Module: "Matlab Procedures for Markov Decision Processes" By: Paul E Pfeiffer URL: http://cnx.org/content/m31095/1.7/ Pages: 39-55 Copyright: Paul E Pfeiffer License: http://creativecommons.org/licenses/by/3.0/

Module: "Queues with Poisson Arrivals, Exponential Servers" By: Paul E Pfeiffer URL: http://cnx.org/content/m31072/1.3/ Pages: 57-63 Copyright: Paul E Pfeiffer License: http://creativecommons.org/licenses/by/3.0/
## Topics in Applied Probability

This collection includes some m-files for problems supplementary to Pfeiffer: Applied Probability. In addition, the text file collection New Prob mfiles contains both the user defined programs for that work and a collection of milles for specific problems with properly formatted data which can be entered into the workspace by calling the appropriate file. These m-files come from a variety of sources ( $e.g.,$  exams or problem sets, hence the odd names) and may be useful for examples and exercises.

## About Connexions

Since 1999, Connexions has been pioneering a global system where anyone can create course materials and make them fully accessible and easily reusable free of charge. We are a Web-based authoring, teaching and learning environment open to anyone interested in education, including students, teachers, professors and lifelong learners. We connect ideas and facilitate educational communities.

Connexions's modular, interactive courses are in use worldwide by universities, community colleges, K-12 schools, distance learners, and lifelong learners. Connexions materials are in many languages, including English, Spanish, Chinese, Japanese, Italian, Vietnamese, French, Portuguese, and Thai. Connexions is part of an exciting new information distribution system that allows for Print on Demand Books. Connexions has partnered with innovative on-demand publisher QOOP to accelerate the delivery of printed course materials and textbooks into classrooms worldwide at lower prices than traditional academic publishers.